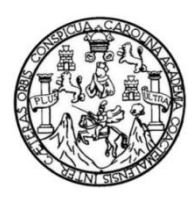

Universidad de San Carlos de Guatemala Facultad de Ingeniería Escuela de Ingeniería Civil

### **DISEÑO DE INVESTIGACIÓN PARA EL DISEÑO EXPERIMENTAL APLICADO EN LA CONSTRUCCIÓN DE UN MODELO MATEMÁTICO QUE DESCRIBA LA INFLUENCIA, RELACIÓN, COMPORTAMIENTO DE LA RESISTENCIA CORTANTE DEL SUELO MEZCLADO CON PLÁSTICO**

#### **José Carlos Tezó Santos**

Asesorado por el MSc. Ing. William Eduardo Fagiani Cruz

Guatemala, octubre de 2021

#### UNIVERSIDAD DE SAN CARLOS DE GUATEMALA

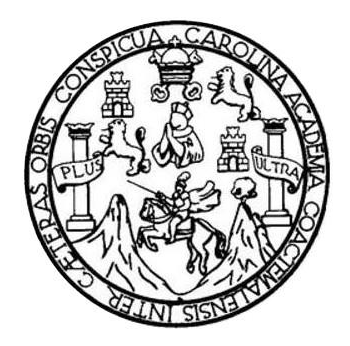

FACULTAD DE INGENIERÍA

### **DISEÑO DE INVESTIGACIÓN PARA EL DISEÑO EXPERIMENTAL APLICADO EN LA CONSTRUCCIÓN DE UN MODELO MATEMÁTICO QUE DESCRIBA LA INFLUENCIA, RELACIÓN, COMPORTAMIENTO DE LA RESISTENCIA CORTANTE DEL SUELO MEZCLADO CON PLÁSTICO**

TRABAJO DE GRADUACIÓN

## PRESENTADO A LA JUNTA DIRECTIVA DE LA FACULTAD DE INGENIERÍA POR

### **JOSÉ CARLOS TEZÓ SANTOS**

ASESORADO POR EL MSC. ING. WILLIAM EDUARDO FAGIANI CRUZ

AL CONFERÍRSELE EL TÍTULO DE

**INGENIERO CIVIL**

GUATEMALA, OCTUBRE DE 2021

## UNIVERSIDAD DE SAN CARLOS DE GUATEMALA FACULTAD DE INGENIERÍA

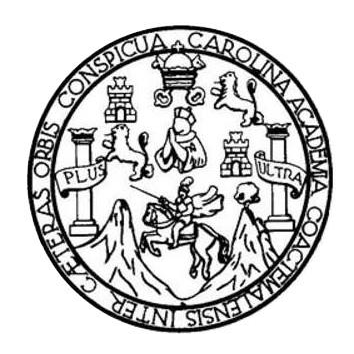

### **NÓMINA DE JUNTA DIRECTIVA**

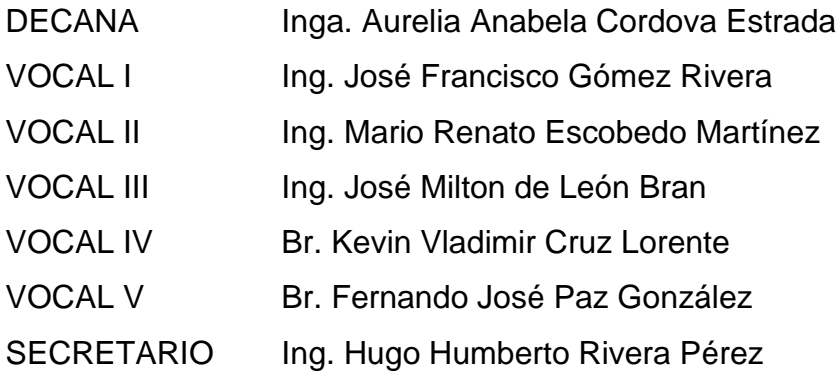

### **TRIBUNAL QUE PRACTICÓ EL EXAMEN GENERAL PRIVADO**

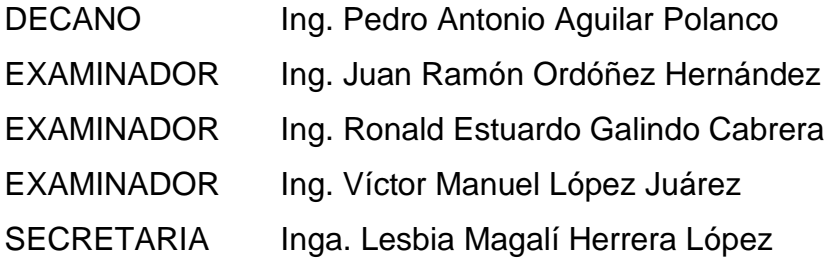

### **HONORABLE TRIBUNAL EXAMINADOR**

En cumplimiento con los preceptos que establece la ley de la Universidad de San Carlos de Guatemala, presento a su consideración mi trabajo de graduación titulado:

### **DISEÑO DE INVESTIGACIÓN PARA EL DISEÑO EXPERIMENTAL APLICADO EN LA CONSTRUCCIÓN DE UN MODELO MATEMÁTICO QUE DESCRIBA LA INFLUENCIA, RELACIÓN, COMPORTAMIENTO DE LA RESISTENCIA CORTANTE DEL SUELO MEZCLADO CON PLÁSTICO**

Tema que me fuera asignado por la Dirección de la Escuela de Estudios de Postgrado con fecha 7 de agosto de 2021.

**José Carlos Tezó Santos**

SCUELA DE ESTUDIOS DE FACULTAD DE INGENIERÍA

Escuela de Estudios de Postgrado, Edificio S-11 Teléfono: 2418-9142 / 24188000 ext. 1382 WhatsApp: 5746-9323 Email: informacion\_eep@ing.usac.edu.gt

https://postgrado.ingenieria.usac.edu.gt

Ref. EEPFI-1075-2021 Guatemala, 07 de agosto de 2021

**Director** Armando Fuentes Roca Escuela de Ingeniería Civil Presente

Estimado Ing. Fuentes:

Reciba un cordial saludo de la Escuela de Estudios de Postgrado. El propósito de la presente es para informarle que se ha revisado y aprobado el DISEÑO DE **INVESTIGACIÓN: DISEÑO EXPERIMENTAL APLICADO** ΕN IΑ CONSTRUCCIÓN DE UN MODELO MATEMÁTICO QUE DESCRIBA LA INFLUENCIA, RELACIÓN, COMPORTAMIENTO DE LA RESISTENCIA CORTANTE DEL SUELO MEZCLADO CON PLÁSTICO, presentado por el estudiante José Carlos Tezó Santos carné número 201213009, quien optó por la modalidad del "PROCESO DE GRADUACIÓN DE LOS ESTUDIANTES DE LA FACULTAD DE INGENIERÍA OPCIÓN ESTUDIOS DE POSTGRADO". Previo a culminar sus estudios en la Maestría en Artes en Estadística Aplicada.

Y habiendo cumplido y aprobado con los requisitos establecidos en el normativo de este Proceso de Graduación en el Punto 6.2, aprobado por la Junta Directiva de la Facultad de Ingeniería en el Punto Décimo, Inciso 10.2 del Acta 28-2011 de fecha 19 de septiembre de 2011, firmo y sello la presente para el trámite correspondiente de graduación de Pregrado.

'Id v Enseñad a Todos''

Atentamente,

Mtro. William Eduardo Fagiani Cruz Asesor

Mtro. Edwin/Adalberto Bracamonte Orozco Coordinador de Maestría Estadística Aplicada

ESCUELA DE POSTGRADO FACULTAD DE INGENIERI **GUATEMP** 

DIRECCIÓ Mtro. Edgar Darío Alv Director

Escuela de Estudios de Postgrado Facultad de Ingeniería

Doctorado: Cambio Climático y Sostenibilidad. Programas de Maestrías: Ingeniería Vial, Gestión Industrial, Estructuras, Energía y Ambiente Ingeniería Geotécnica, Ingeniería para el Desarrollo .<br>Municipal, Tecnologías de la Información y la Comunicación, Ingeniería de Mantenimiento. Especializaciones: Gestión del Talento Humano, Mercados Eléctricos, Investigación Científica, Educación virtual para el nivel superior, Administración y Mantenimiento Hospitalario, Neuropsicología y Neurociencia aplicada a la Industria, Enseñanza de la Matemática en el nivel superior, Estadística, Seguros y ciencias actuariales, Sistemas de información Geográfica, Sistemas de gestión de calidad, Explotación Minera, Catastro.

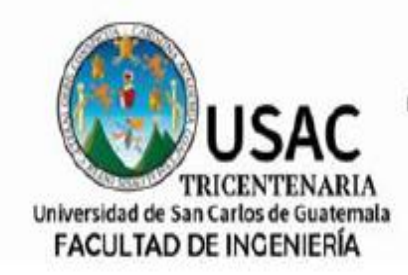

http://civil.ingenieria.usac.edu.gt

ESCUELA DE INGENIERÍA CIVIL

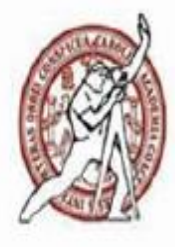

EEP-EIC-006-2021

El Director de la Escuela de Ingeniería Civil de la Facultad de Ingeniería de la Universidad de San Carlos de Guatemala, luego de conocer el dictamen del Asesor, el visto bueno del Coordinador y Director de la Escuela de Estudios de Postgrado, del Diseño de Investigación en la modalidad Estudios de Pregrado y Postgrado titulado: DISEÑO EXPERIMENTAL APLICADO EN LA CONSTRUCCIÓN DE UN MODELO MATEMÁTICO QUE DESCRIBA LA INFLUENCIA, RELACIÓN, COMPORTAMIENTO DE LA RESISTENCIA CORTANTE DEL SUELO MEZCLADO CON PLASTICO, presentado por el estudiante universitario José Carlos Tezó Santos, procedo con el Aval del mismo, va que cumple con los requisitos normados por la Facultad de Ingeniería en esta modalidad.

ID Y ENSEÑAD A TODOS Mtro. Armando Fuentes Roca Director Escuela de Ingeniería Civil DAD DE SAN CAR ESCUELA DE INGENERIA CIVIL DIRECTOR Guatemala, agosto de 2021

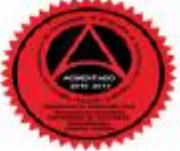

Mas de 136 años de Trabajo y Mejora Continua

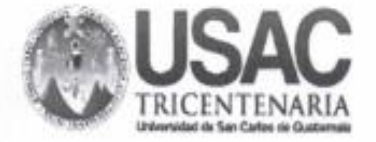

Decanato Facultad de Ingeniería 24189101 - 24189102 secretariadecanato@ingenieria.usac.edu.gt

DTG.562.2021

La Decana de la Facultad de Ingeniería de la Universidad de San Carlos de Guatemala, luego de conocer la aprobación por parte del Director de la Escuela de Ingeniería Civil, al Trabajo de Graduación titulado: DISEÑO DE INVESTIGACIÓN PARA EL DISEÑO EXPERIMENTAL APLICADO EN LA CONSTRUCCIÓN DE UN MODELO MATEMÁTICO QUE DESCRIBA LA INFLUENCIA, RELACIÓN, COMPORTAMIENTO DE LA RESISTENCIA CORTANTE DEL SUELO MEZCLADO CON PLÁSTICO, presentado por el estudiante universitario: José Carlos Tezó Santos, y después de haber culminado las revisiones previas bajo la responsabilidad de las instancias correspondientes, autoriza la impresión del mismo.

 $O(C1)$ <sup>4</sup>+CARO<sub>2</sub>

IMPRÍMASE:

**SIGNO DE SAN CARLOS DE QUI** Inga. Anabela Cordova Estrada Decana DECAND FACULTAD DE INGENIERIA

Guatemala, octubre de 2021

AACE/cc

## **ACTO QUE DEDICO A:**

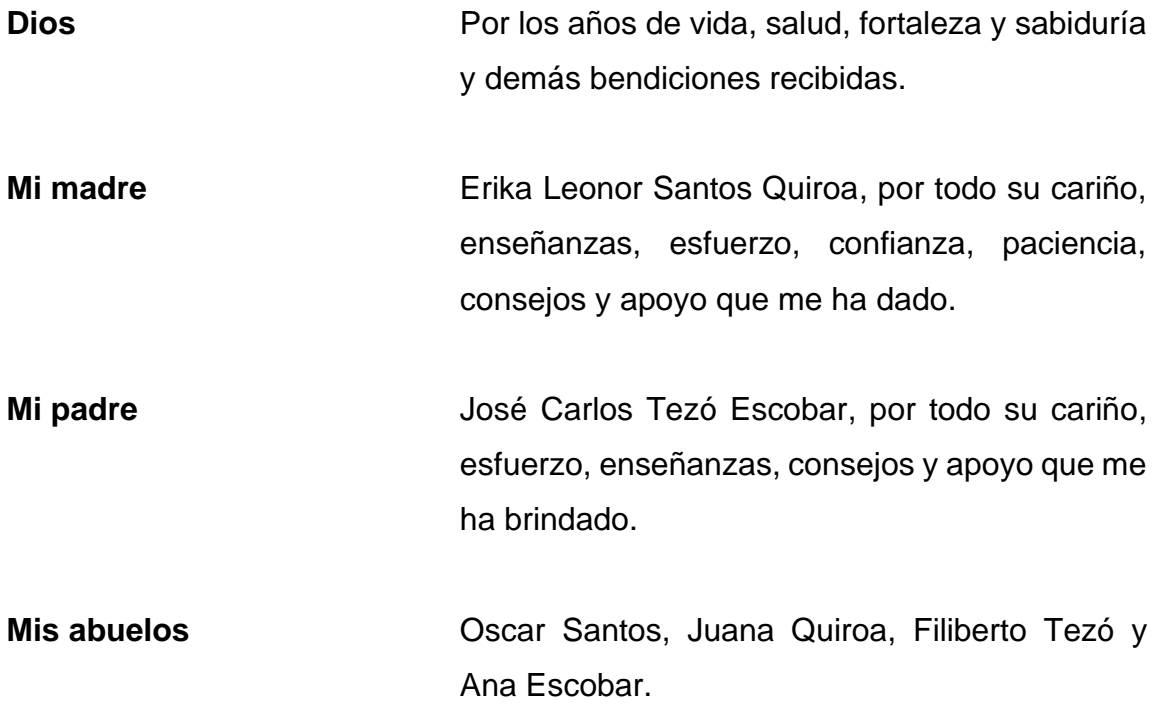

## **AGRADECIMIENTOS A:**

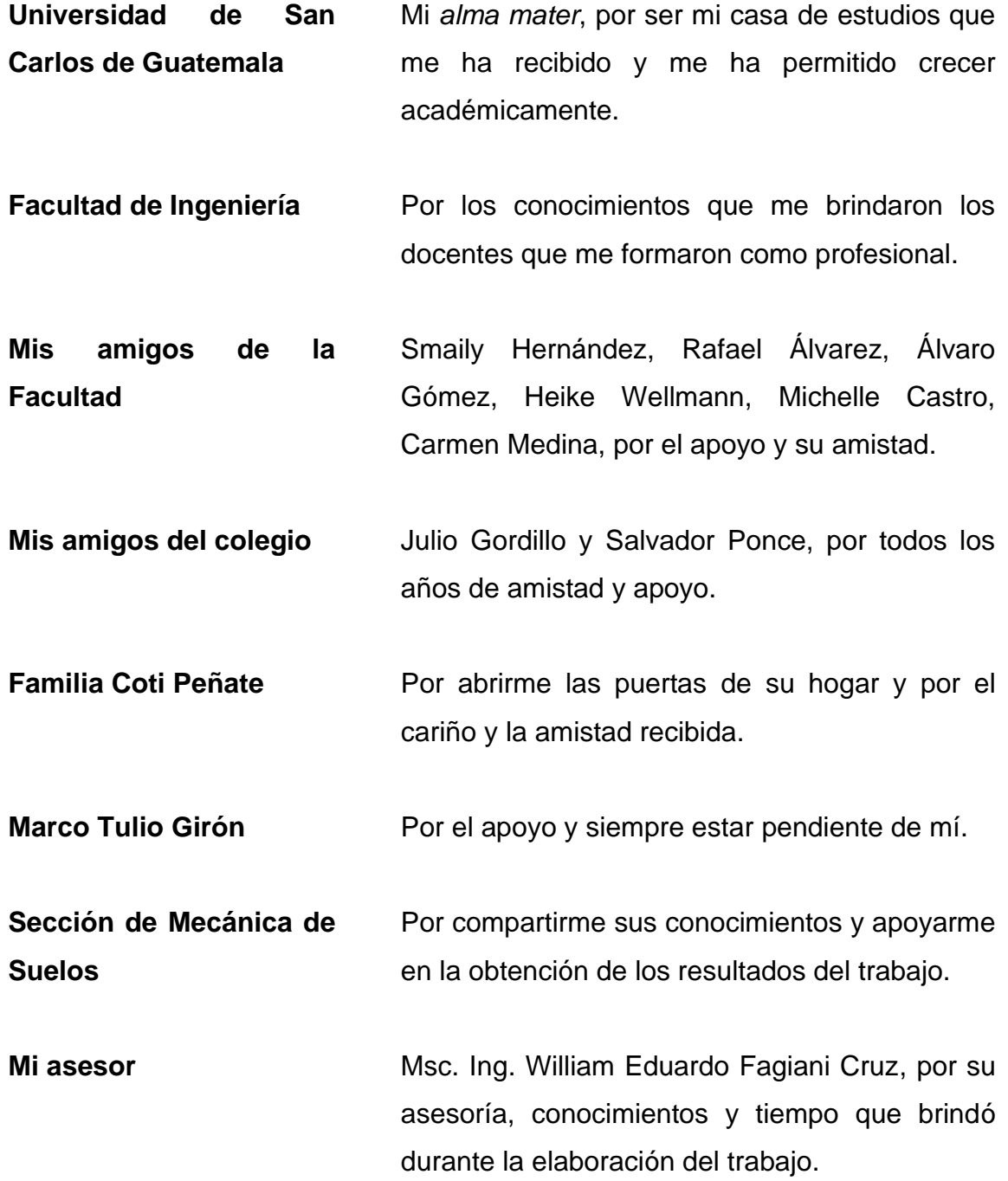

# ÍNDICE GENERAL

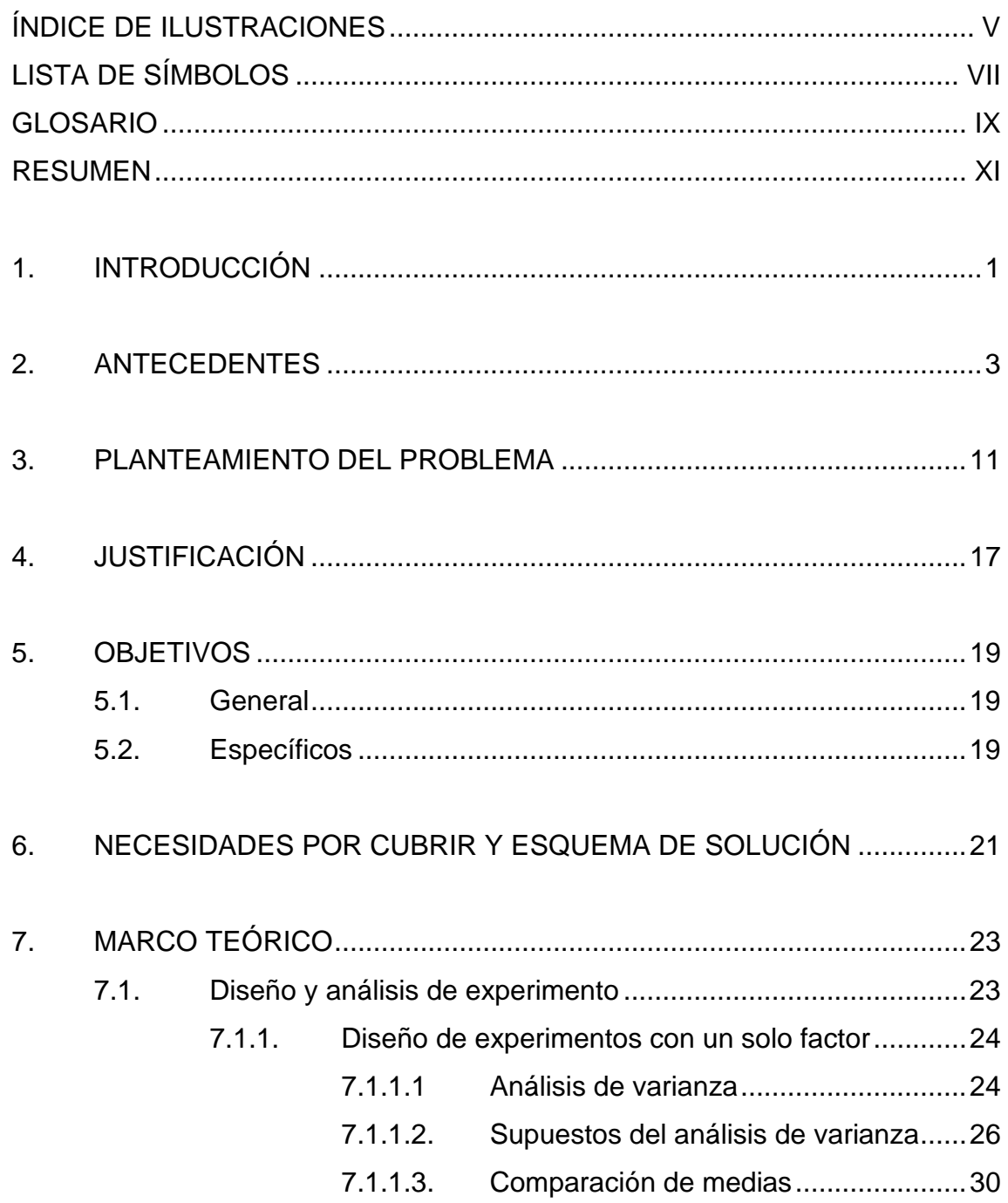

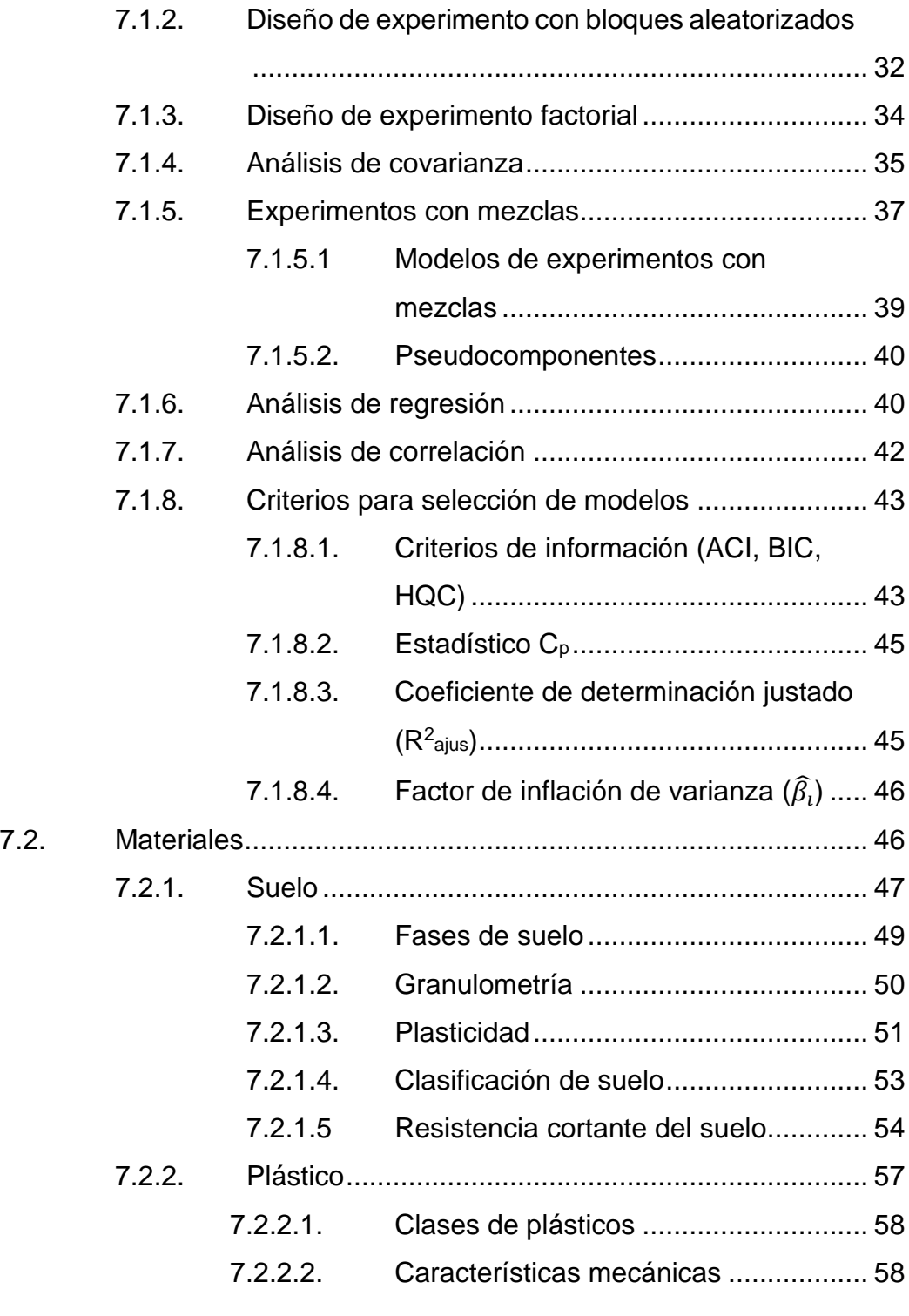

8. PROPUESTA DE ÍNDICE DE CONTENIDOS....................................... [61](#page-88-0)

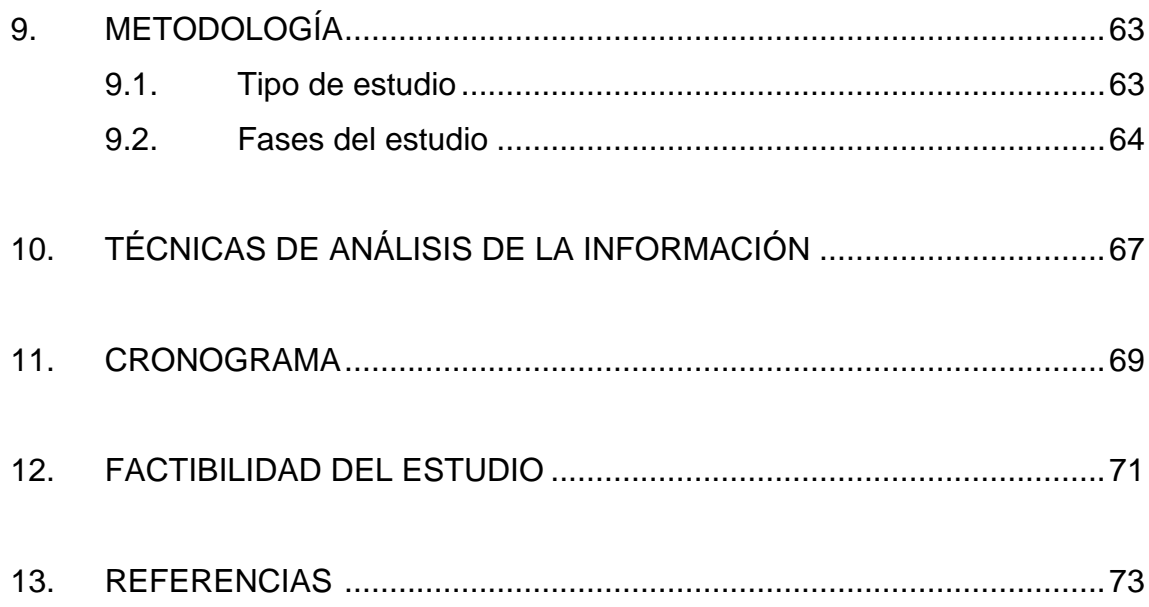

# **ÍNDICE DE ILUSTRACIONES**

### **FIGURAS**

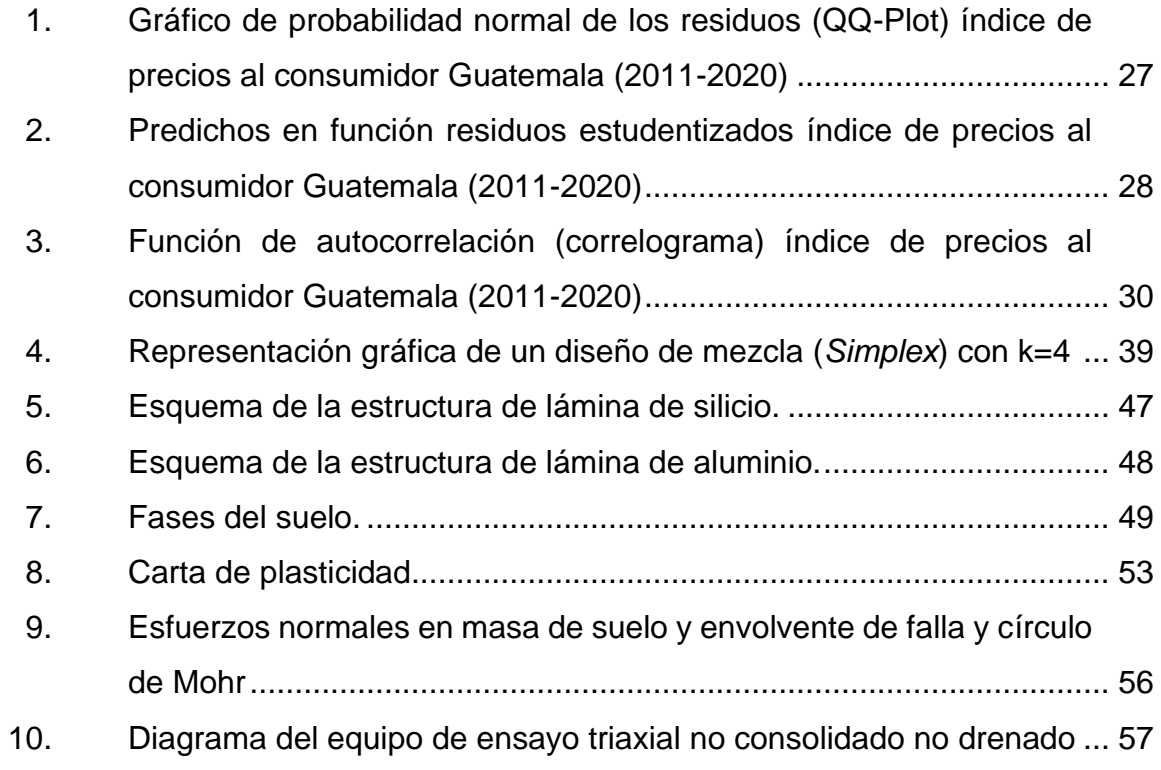

### **TABLAS**

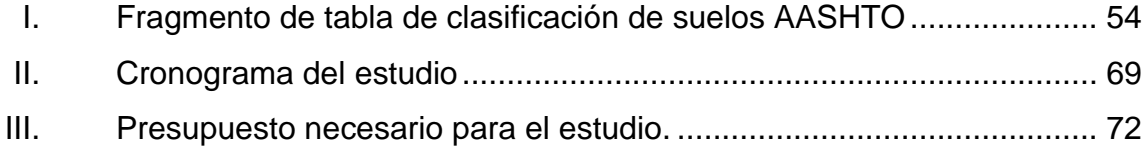

# **LISTA DE SÍMBOLOS**

## **Símbolo Significado**

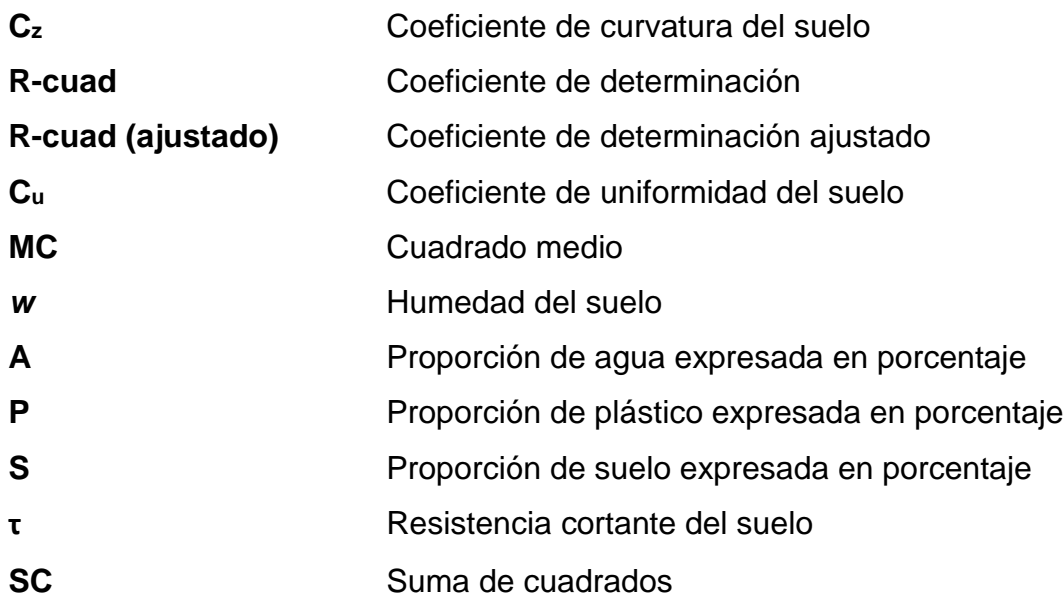

### **GLOSARIO**

**Anisotrópico** Propiedad de la materia en donde sus características cambian según la dirección evaluada. **ANOVA** Análisis de varianza, es una colección de modelos estadísticos y sus procedimientos asociados, en el cual la varianza está particionada en ciertos componentes debidos a diferentes variables explicativas. **AGIES** Asociación Guatemalteca de Ingeniería Estructural y Sísmica. **COGUANOR** Comisión Guatemalteca de Normas. **Minitab** Software estadístico. **NSE** Normas de Seguridad Estructural. **NTG** Normas Técnicas Guatemaltecas. PET PET POlietileno tereftalato, es un polímero plástico que se elabora a partir de un proceso de polimeración de ácido tereftálico y monoetilenglicol. **CBR** Relación de soporte de California.

### **SC** Suma de cuadrados.

Simplex **Tipo** de diseño experimental de mezclas donde únicamente se realizan mediciones en los extremos de la región experimental.

#### **RESUMEN**

El propósito del presente diseño de investigación será estudiar la relación entre la resistencia cortante del suelo y la proporción de agua, suelo y plástico. Esto con el propósito de reutilizar el plástico que es desechado y darle un uso constructivo que permita reducir los costos de construcción.

Para ello el objetivo principal será determinar la influencia, proporción óptima y un modelo de regresión del comportamiento de la resistencia cortante del suelo en función de los componentes de la mezcla por medio de un diseño experimental con mezclas.

Proponiendo un enfoque cuantitativo en donde se realizarán mediciones de la resistencia cortante del suelo por medio de una prueba triaxial a muestras con diferentes proporciones. Con lo cual se explora y correlaciona la resistencia y las proporciones. Para explorar la relación que existe entre las variables.

El resultado principal será demostrar estadísticamente evidencia que la influencia de las proporciones existe y se estimó una proporción que optimiza la resistencia cortante. Con esto se podrá reducir los costos de construcción, cuando se mejoran las propiedades de los suelos con bajas propiedades mecánicas.

XI

### **1. INTRODUCCIÓN**

<span id="page-28-0"></span>La parte superficial de la tierra o suelo se ha utilizado como material de construcción desde hace varios siglos por lo que en búsqueda de mejorar sus propiedades constructivas se ha estudiado y mezclado con otros materiales. En conjunto con un material nuevo no se han realizado estudios que relacionen la resistencia cortante del suelo y la cantidad de plástico, por lo que se desconocen los modelos que describen su comportamiento y cuantifiquen los efectos de las diferentes variables que interactúan entre sí.

Por lo que a través de un experimento se propone verificar si la mezcla de materiales suelo-plástico mejora sus propiedades, en específico la resistencia cortante, con el fin de ser aplicado como material de construcción en elementos estructurales, para estabilizar el suelo. El resultado de esto será el desarrollo de una nueva mezcla de materiales los cuales, a consecuencia de su relativa facilidad de obtención y peso, reducirá los costos de construcción en materia prima, equipo y mano de obra en comparación a los que se utilizan de forma generalizada.

La investigación está compuesta por varios capítulos, entre los cuales se presentan los antecedentes, en donde se muestra una recopilación del estado del arte con estudios realizados previamente relacionados a los temas de mecánica de suelos y diseño de experimentos. Se describe el contexto, la situación práctica, las preguntas a resolver y las condiciones en las que se analizará el problema.

Seguido explica la importancia, los resultados esperados, beneficios y aportes que se esperan conseguir al resolver el problema de estudio. Se presentan los objetivos así mismo las necesidades a satisfacer y la forma en que se resolverá el problema de estudio para cumplir con los objetivos. En el siguiente capítulo se desarrollan los conceptos y bases teóricas que sustentan la propuesta para resolver el problema junto a propuesta de índice de contenidos para el informe final.

Después se describe la metodología por utilizar donde se indican las características, el tipo y las fases del estudio, seguido de las técnicas de estadística descriptiva e inferencia que se utilizaran. Por último, se presenta el cronograma de actividades en base a las fases del estudio, factibilidad del estudio de todos los recursos necesarios.

### **2. ANTECEDENTES**

<span id="page-30-0"></span>El diseño de experimentos requiere un proceso acompañado de información que ayuden con su definición, planteamiento, toma de datos, metodología, análisis de resultados y brindar resultados veraces. Con el objetivo de que este pueda ser repetible y comparable con estudios posteriores, se recopiló una serie de artículos en los cuales se desarrollan elementos y temas específicos que servirán de guía para el desarrollo de este.

En la selección del tipo de suelo es necesario conocer el origen y comportamiento geológico del mismo, en ese ámbito Pérez (2009) en su investigación titulada *Estructura geológica del valle de la ciudad de Guatemala interpretada mediante un modelo de cuenca por distensión*, propuso un modelo que interpreta la estructura del valle de Guatemala como una cuenca por distensión, con base en evidencia proporcionada por mapas cartográficos de fracturas y otras investigaciones.

Con lo que se identificó la existencia de una antigua depresión que se aproxima a una forma circular donde existió una laguna y alrededor de ella se reconocen otras formas concéntricas con rocas volcánicas.

A partir de esto se concluyó que todos estos descubrimientos corresponden con un relicto de un edificio volcánico, que ha sido profundamente erosionado y cubierto por el relleno de piroclastos. A pesar de que su metodología se basa en observaciones e interpretaciones, estas ayudarán a considerar el origen de los suelos en la ciudad y seleccionar una muestra representativa.

Por otra parte, existen elementos que afectan las propiedades del suelo, por ello Duran (2002) en su investigación titulada *Efecto de la humedad en la resistencia mecánica de un suelo franco*, realizó un experimento en donde probó el efecto de la humedad en la resistencia mecánica de un suelo franco, para ello establece cinco niveles de humedad y una metodología para su control, se aplicaron tres cargas normales durante un tiempo de consolidación, y una de velocidad de deformación igual para todas las observaciones.

Los resultados obtenidos fueron descritos de forma gráfica, y se compararon los valores obtenidos. Se llegó a la conclusión que la humedad presenta un efecto considerable. Esto ayudará a tomar en cuenta posibles valores de humedad que los niveles del experimento puedan tener.

Cuando al suelo se le agrega otro material su comportamiento varía. Esto se examina en un estudio de mezclas de suelo con cemento donde Corral (2008), plantea un procedimiento para realizar diseño de mezcla de suelo-cemento a partir de la densidad máxima del suelo, para utilizar una mínima proporción de cemento en la mezcla.

Se basó en los datos obtenidos de las pruebas, proctor estándar y proctor Modificado para determinar la densidad máxima del suelo. Además, describe los tipos de suelos y sus puntos a favor y en contra para ser incluidos en la mezcla, y los métodos para ser identificados en laboratorio o campo.

También propone un procedimiento de producción de elementos de mampostería para implementar el suelo-cemento como una alternativa más económica. Sin embargo, no realiza ningún análisis estadístico. Por último, indica porcentajes recomendados de cemento para cada tipo de suelo de

acuerdo a la clasificación HRB, con lo que otorga una noción de las proporciones mínimas de plástico a implementar en la mezcla de suelo-plástico.

Además, Junco y Tejeda (2013) en su trabajo *titulado Consideraciones acerca de la actividad de las arcillas en la estabilización de suelos con sales*, describen el comportamiento del suelo arcilloso al mezclarlo con aditivo de sales cuaternarias de amonio, por medio de gráficas comparativas.

Las primeras gráficas son utilizadas para contrastar la carta de plasticidad de Casagrande con la de Polidori que son dos métodos para clasificar los suelos con base en su plasticidad. La tercera gráfica compara los valores y variaciones con y sin mezcla obtenidos del ensayo de CBR, estableciendo la resistencia cortante del suelo en materiales que serán empleados para soportar las cargas de una carretera, comprueba el supuesto de que se ajustan a una distribución normal para comparar las medias y desviaciones estándar.

A su vez proporcionan una ecuación de segundo orden que describe el comportamiento entre las variables Índice de actividad de la arcilla y la variación de CBR, aunque las variables no son las misma puede dar un indicio del comportamiento entre peso específico del suelo y el contenido de plástico que ayudará a definir el modelo estocástico y posibles transformaciones.

Por otra parte, al estudiar de forma separada las propiedades mecánicas del plástico ya procesado en envases reciclados con diferentes usos, Botero, Muñoz, Ossa y Romo (2014) determinaron las cargas máximas a través de ensayos de compresión no confinada. Los resultados son valores promedio de entre tres y cinco muestras y se presentaron en tablas, y las muestras que tuvieron valores máximos se sometieron a pruebas de carga-descarga donde se midieron las deformaciones para construir las gráficas de carga – deformación de

cada muestra. La resistencia varía según las dimensiones de altura, grosor de la muestra, la geometría y la densidad del material.

Además, evalúa con resultados positivos, varias configuraciones de grupos de seis botellas y su aplicación geotécnica como material de sustitución, relleno y nivelación de terreno para construcciones livianas. Esto ayudará a tomar como factor la configuración geométrica de plástico, para controlar su resistencia y que permanezca constante durante el desarrollo del experimento.

En cambio, existen mecanismo y agentes que disminuyen en las propiedades físicas de los materiales plásticos, esto lo desarrolla Posadas (2012) en su artículo titulado *La degradación de los plásticos*. Donde hace referencia a que esta disminución se presenta cuando en el material existe degradación y puede ser causada de cinco formas: mecánica, térmica, química, por radiación de alta energía y biodegradación.

Para revisar la degradación se realizaron pruebas donde se utilizan varios tipos de plástico y se emplean varias formas de degradación. Los resultados se mostraron en tablas y gráficas. Para el estudio estos resultados ayudarán a considerar más factores involucrados en la variable respuesta como la temperatura.

De igual forma se debe considerar el tipo de muestra de suelo y el procedimiento por seguir en cada una de las probetas que se deben elaborar, con el objetivo de evaluar su influencia al realizar la medición del valor de la resistencia cortante del suelo y disminuya el error de las observaciones. Por la naturaleza experimental del estudio el tipo de muestra que permite manipular las proporciones de la mezcla es la muestra de suelo alterada.

Camacho-Tauta, Molina y Reyes (2014) diseñaron un experimento en cual compararon dos métodos de reconstrucción de muestras de suelo alteradas de arena en el laboratorio, uno ya utilizado con otro nuevo por medio de apisonamiento, para que no varíe la estructura del material y permitan una correcta estimación de la resistencia cortante del suelo. Para ello se seleccionaron tres tipos de suelo, se determinaron sus propiedades con una humedad del 0 % y se estableció un parámetro de compactación relativa del 80 % con el que se realizaron todas las observaciones con un número igual de capas de material.

Se determinó la energía de compactación necesaria para replicar el valor de densidad relativa original. Se utilizaron 5 réplicas y se calculó la relación de vacíos promedio, y desviación estándar y se compararon con los valores obtenidos de ambos métodos. Se contrastaron gráficamente los valores obtenidos de cada una de las repeticiones para los tres tipos de suelos. Se concluyó que el método viejo se ve limitado cuando el material posee una densidad relativa baja y al igual que el nuevo, pero genera muestras más uniformes y con menor dispersión. Esto se utilizará en el experimento para reducir la dispersión de los datos al construir la muestra de suelo-plástico.

En el ámbito estadístico de la propuesta, Jaramillo y Restrepo (2010) realizaron un experimento de dos factores donde se realizaron cinco observaciones para determinar por medio de un ANOVA, que las medias de los factores eran iguales. Para ello se evaluaron el supuesto de normalidad y varianza constante, por medio de las pruebas Anderso- Darlin y Kolmogórov-Smirnov para el primer supuesto y la prueba de Bartlett y Levene en la segunda.

Las conclusiones del análisis estadístico no fueron confiables, ya que existió un gran error experimental durante la ejecución del experimento, debido a que

los residuos del ANOVA no siguieron una distribución normal. Como resultado, esto ayudará en el estudio a diseñar el experimento y a analizar los datos con un ANOVA.

Además, Bustamante y Valbuena (2015) en su investigación *Modelo experimental con bloques aleatorios simples y análisis multivariado para el mejoramiento de procesos en la agroindustria,* aplicaron un diseño experimental con bloques aleatorios simples, con cuatro tratamientos y sesenta repeticiones en cada uno. Se estimó el tamaño de muestra correspondiente a un comportamiento normal con una confianza del 95 %. En el análisis de los resultados se aplicó un análisis de varianza para determinar diferencias entre las medias de los tratamientos.

Los tratamientos que fueron distintos se identificaron aplicando las pruebas post-hoc de Fisher LSD y Tukey y Duncan. Asimismo, se verificó la correlación entre las variables y que siguieran una distribución de probabilidad normal, a través de una prueba de colinealidad y Kolmogórov-Smirnov respectivamente. Por último, se construyó un modelo multivariado para describir el comportamiento del fenómeno con las variables de mayor significancia. En conclusión, el modelo explica en un 76 % el comportamiento del fenómeno, esto será tomado en consideración en la planificación del experimento, análisis de los datos, y el posible modelo resultante.

Además, Salazar y Baena (2008), aplicaron un diseño de experimento con efectos fijos, en donde estudiaron la robustez de un modelo de Markov utilizando simulaciones. Usaron tres factores o variables de entrada, distribución de probabilidad de los tiempos de transición, tamaño de muestra y máximo número de visitas y la variable respuesta fue el sesgo relativo cuadrático. Se generaron varias simulaciones de posibles escenarios para estimar sus parámetros
maximizando la función de verosimilitud, por medio del algoritmo *Simplex de Nelder* y Mead y el sistema de ecuaciones hacia delante de Kolmogórov.

Luego de estimar los parámetros se verificaron los supuestos de homogeneidad de varianzas y normalidad aplicando las pruebas de Bartlett y Levene y Shapiro-Wilk respectivamente. Luego determinaron la significancia de los factores aplicando el análisis de varianza. Se concluyó en que hay distribuciones que se ven afectadas por los factores de manera desfavorable y existen ventajas de emplear el diseño de experimento y aplicarlos a los datos obtenidos por simulación y que mejora la calidad de las conclusiones al incluir métodos de inferencia. Esto será tomado en cuenta en el procedimiento utilizado para diseñar el experimento y el analizar los resultados

Por último, Gómez, Romero, Rodríguez y Alvarado (2017), aplicaron un diseño de experimento con mezclas de vértices extremos para el estudio de las proporciones de tres componentes del concreto y la variación que ocasiona en flexión que soportan vigas elaboradas de concreto con las diferentes proporciones. Los componentes del concreto fueron cemento, agregado grueso y fino. Utilizaron para análisis estadístico, el software Minitab.

A través del ANOVA, coeficiente de determinación y los coeficientes de las variables se precisó el mejor modelo que explica la variación de la flexión. Este modelo fue de grado tres o cúbico también el cemento es componente con mayor influencia en la resistencia a flexión de las vigas. Esto será tomado en cuenta para aplicar el diseño experimental de mezclas para estudiar la resistencia cortante del suelo en función de las proporciones plástico, suelo y agua, asimismo el software a utilizar para analizar los datos.

Con todo lo anterior recopilado será tomado en cuenta para precisar los pequeños elementos que entorpecen la calidad de los resultados del experimento. Comenzando desde la forma en que es reconstruida la muestra alterada de suelo, el tipo de diseño experimental, hasta el tipo de análisis y parámetros estadísticos a calcular para alcanzar los objetivos del estudio.

Es importante el conocimiento de dichos elementos, sus efectos y su consideración en cada parte del proceso experimental, selección de la variable, interacción entre cada factor, toma de medidas, recopilación y procesamiento de la información y el análisis de los resultados aumentarán la certeza de las conclusiones que se obtengan. Así mismo la selección adecuada del diseño experimental para obtener resultados y conclusiones fiables y veraces posibles.

# **3. PLANTEAMIENTO DEL PROBLEMA**

El hombre ha sido capaz de transformar y mezclar una gran cantidad de materiales para su beneficio. Asimismo, el desarrollo de técnicas y materiales de construcción cada vez más eficientes ha dado un impulso a la complejidad de la vivienda tanto en forma como tamaño.

Por ejemplo, la transformación de derivados del petróleo encaminó al desarrollo del plástico por los años 1860, y desde entonces es ampliamente utilizado en la industria en envases, bolsas y otros usos. Igualmente, una mezcla de materiales es el concreto armado, utilizado para construir puentes, edificios, caminos entre otras estructuras, el cual combina la alta resistencia a compresión del concreto con la tensión del acero.

A pesar de los beneficios obtenidos también ha generado nuevos problemas. El plástico en el ámbito ecológico al final de su vida útil como residuo se ha convertido en un problema de contaminación en el suelo y el océano. En este último se desconoce con exactitud la cantidad de residuos sólidos que ingresan al océano, pero existen estimaciones que van desde 4.8 hasta 12.7 millones de toneladas de plástico por año a nivel mundial.

Debido a que es un material ligero y de lenta degradación puede ser transportado grandes distancias acumulándose y formando islas de residuos sólidos, poniendo en riesgo a la fauna al ser confundido con alimento. Las pérdidas en capital natural estimadas por el impacto del plástico en el mar se estiman en 13 mil millones de dólares por año. Por otra parte, en la construcción el desarrollo en la calidad de los materiales ha elevado el costo de construcción,

Guatemala registró un incremento del 19 %, en el año 2013 para la vivienda en condominio que equivale a un total de costo por metro cuadrado de construcción de 909 dólares.

La necesidad de mezclar materiales en la construcción consiste en mejorar el desempeño, la resistencia y otras propiedades que los materiales por sí solos no poseen, y uno de ellos ha sido el suelo. Básicamente solo se lo ha mezclado con materiales cementantes o que reaccionen químicamente como cal, cemento, y sales de amonio respectivamente, sin tomar en cuenta otras alternativas como el plástico.

El suelo como medio que soporta toda la actividad, edificios y carreteras, la ubicación limita los factores que intervienen para sobrepasar su resistencia y generar su fallo. En particular Guatemala posee una geología compleja, en donde colindan tres placas tectónicas, la placa de Norteamérica, Caribe y Cocos, por esa razón existen diferentes tipos de rocas en el país. La erosión de estas rocas genera granos de diferentes tamaños que forman una variedad de suelos con comportamientos y características físicas y mecánicas distintas que intervienen en el fallo.

Además, la falla de un suelo ocurre cuando se sobrepasa la resistencia cortante del mismo. En este, las características del suelo que determinan su capacidad cortante son, la cohesión, y el ángulo de fricción interna. Un factor que produce variaciones en este es la humedad, el cual permite aumentar el peso específico del mismo, y este comportamiento varía según el tipo de suelo, hasta alcanzar un valor óptimo donde se logra la máxima resistencia cortante.

Las obras civiles se distinguen en dos grupos, según la naturaleza de la carga que soporta están: estáticas y dinámicas como edificios y carreteras

respectivamente. En Guatemala la institución encargada de elaborar las normas técnicas o requisitos de construcción de obras que soportan cargas estáticas es la Asociación Guatemalteca de Ingeniería Estructural y Sísmica (AGIES) a través de las Normas de Seguridad Estructural para Guatemala (NSE), específicamente NSE 2.1 Estudios Geotécnicos establece parámetros mecánicos del suelo, lineamientos y parámetros técnicos mínimos y reglamenta los estudios técnicos mínimos que se requieren para el desarrollo de una obra, sin embargo, no específica los materiales que se pueden utilizar para ello.

Para las obras que soportan cargas dinámicas no existe una institución que elabore normas técnicas específicas, sin embargo, existen dos compendios que norman la relación entre la Dirección General de Caminos y los contratistas donde establece especificaciones para la construcción de carreteras y puentes y para caminos rurales.

En la sección 302.04 en las especificaciones de carreteras y puentes, indica los materiales que se pueden mezclar con el suelo para mejorar su desempeño como materiales estabilizadores que son: cal hidratada, cal viva, granza de cal, lechada de cal, puzolanas naturales, artificiales, cenizas volantes de carbón, escoria granulada de alto horno y compuestos estabilizadores químicos orgánicos e inorgánicos. Por otra parte, en las especificaciones de caminos rurales, la sección III especifica los valores que las propiedades de los suelos deben poseer. En ninguna de las dos especificaciones contempla el uso del plástico.

Por último, existen Normas Técnicas Guatemaltecas (NTG) autorizadas por la Comisión Guatemalteca de Normas (COGUANOR) que establecen requisitos o características técnicas mínimas con el fin de evaluar un bien, servicio o

proceso. Hasta el 2019 no se ha aprobado una norma que contemple el uso del plástico como material de construcción.

Con la búsqueda de nuevos materiales más económicos y la reducción de la contaminación el ignorar al plástico como material de construcción y su aplicación de mezclarlo con el suelo es otra alternativa genera preguntas sobre su efecto sobre la resistencia del suelo. Se desconoce los valores como la varianza, criterios de información, bondad de ajuste, distribución de los datos, sin mencionar los que son utilizados para evaluar el efecto de las variables como los factores de influencia, y su grado de correlación.

Pregunta central

¿Cuál es la influencia y la proporción óptima, de la resistencia cortante del suelo en función a las proporciones de plástico que contenga?

- Preguntas auxiliares
	- o ¿Cuál es la proporción de plástico, suelo, y agua que maximicen la resistencia cortante?
	- o ¿Cuánta influencia tiene cada uno de los componentes de la mezcla, en comparación con la del plástico en la resistencia cortante de la mezcla de suelo-plástico?
	- o ¿Cuál es el modelo de regresión estadístico que describe mejor el comportamiento de la resistencia cortante del suelo en función de la proporción de plástico que se contenga?

El objeto de estudio es la mezcla de material suelo-plástico. En relación a los materiales de la mezcla, tipo del plástico y suelo que serán utilizados estarán sujetos la disponibilidad y facilidad de adquisición dentro del departamento de Guatemala y sus alrededores, sin embargo, para el tipo de suelo se dará énfasis que posea características limosas o arenosas.

Las condiciones en las que se estudiará son las que proporciona un laboratorio de mecánica de suelos. Por último, se asumirá que los factores considerados son dependientes de la cantidad que haya de los otros factores en la mezcla, sin tomar en cuenta el contenido de aire en la mezcla.

# **4. JUSTIFICACIÓN**

La investigación propuesta se enmarca en el campo de la mecánica de suelo y sigue la línea de investigación estadística del diseño y análisis de experimentos, al indagar la relación que posee la resistencia cortante del suelo con la cantidad de plástico. Desde el ámbito técnico es una mezcla de materiales de construcción que su estudio y desarrollo, como alternativa de mejorar propiedades mecánicas es escasa. Asimismo, se espera una mejora significativa en comparación a técnicas ya conocidas para contribuir al desarrollo de la mezcla y sea desarrollada y aplicada en la construcción, además pueda ser aplicado en elementos de concreto, mampostería.

Por otra parte, la reducción de residuos plásticos al reutilizar el material otorgándole un uso constructivo como refuerzo del suelo resultará en la reducción de la contaminación generada al ser desechado y en el ámbito económico reducirá costos de construcción incurridos en materiales, transporte, maquinaria, equipo y mano de obra calificada en obras que requieran suelo con una resistencia cortante superior en comparación a los métodos constructivos ya empleados.

Además, existen pocos estudios relacionando estas dos variables, que utilicen criterios estadísticos para evaluar los efectos de la mezcla. Un modelo matemático asociado estimara el comportamiento, validado por el análisis de varianza y comparar las muestras con pruebas post hoc que brindarán criterios para determinar si cumple con las expectativas en estudios posteriores.

# **5. OBJETIVOS**

# **5.1. General**

Determinar la influencia y la proporción óptima de los componentes de la mezcla suelo-plástico por medio de un diseño de experimentos con mezclas

# **5.2. Específicos**

- Estimar las proporciones de plástico, suelo y agua que maximice la resistencia cortante de la mezcla, por medio de una superficie de respuesta.
- Comparar el efecto que tiene cada uno de los componentes de la mezcla en la resistencia cortante del suelo, por medio de un análisis de varianza, coeficientes de correlación, factores de influencia.
- Predecir el comportamiento de la resistencia cortante del suelo en función de proporción de plástico que se contenga y las variables adicionales que tengan efecto significativo e interacción por medio de un modelo regresión de mejor ajuste a partir del diseño de experimentos con mezclas.

# **6. NECESIDADES POR CUBRIR Y ESQUEMA DE SOLUCIÓN**

Con base en los resultados de los estudios previamente realizados, se establecerán las condiciones y metodologías para determinar los valores de los niveles de las distintas variables que serán empleados en el experimento con mezclas y el procedimiento a seguir para controlar de manera efectiva las covariables.

Para determinar esta propiedad mecánica se limitará al valor que se obtendrá del ensayo de compresión triaxial bajo la norma AASHTO T 296. El tipo de suelo será seleccionado arbitrariamente y el tipo de muestra que será utilizada para poder controlar los factores humedad y la cantidad de plástico en la mezcla será alterada. Para el plástico, su forma y tipo también será seleccionada arbitrariamente y para que no se vea afectada sus propiedades por la temperatura se realizará el experimento cubierto bajo techo.

Para la toma de datos se utilizará el equipo de medición empleado en un laboratorio de suelos, compuesto por equipo análogo y digital realizando un número determinado previamente, de réplicas para cada variación de humedad y cantidad de plástico.

Comparando con criterios estadísticos para evaluar cómo el estadístico F dado por el ANOVA, C<sup>p</sup> de Mallows, índice de inflación de varianza, coeficiente de determinación prueba de hipótesis y valores de referencia dados por la literatura se evaluará la calidad en las predicciones dadas por el modelo matemático y si la mezcla varía la resistencia cortante y si es responsable o no la humedad. El valor de estos criterios podrá ser comparado con otros estudios

posteriores o similares para disminuir la variación de la estimación y desarrollar esta mezcla u otras nuevas.

# **7. MARCO TEÓRICO**

Montgomery (2004), explica que "un experimento es un conjunto de pruebas donde se realizan cambios deliberados en las variables de entrada o independientes de un proceso para identificar razones de cambios y patrones en las variables de salida o dependientes" (p. 1). Estos tipos de variables se distinguen según la influencia de una hacia la otra, estas son independiente y dependiente o respuesta. La variable independiente es sobre la que se tiene control y se varía de forma deliberada para ver el efecto que genera en la respuesta y es la variable que se tiene interés de conocer su comportamiento.

Un elemento importante es establecer tratamientos o niveles en las variables de entrada, como parte de los cambios deliberados. Los tratamientos son un conjunto de observaciones que fueron realizadas en condiciones iguales. Cabe mencionar que el papel que desempeñan los tratamientos en los experimentos puede adquirir una variedad de interpretaciones distinta, y varía el tipo de diseño experimental que se utilice. Por otra parte, a cada observación se le llama réplica cuando se realiza la prueba a diferente objeto, y todas las observaciones muestran que proviene de una población mucho más grande.

## **7.1. Diseño y análisis de experimento**

Cabe señalar que existe una gran variedad de diseños experimentales, en donde el análisis de cada uno es distinto. A continuación, se desarrollan los conceptos estadísticos teóricos, pruebas estadísticas y tres tipos de diseños

experimentales que están involucrados en el análisis de un experimento y analizar y estimar un modelo.

#### **7.1.1. Diseño de experimento con un solo factor**

La investigación de un solo factor en el cual la variable respuesta *Yij* es una función lineal de los parámetros del modelo. Estos parámetros son  $\mu$  es un parámetro común a todos los tratamientos al que se llama la media global, y *τ<sup>i</sup>* es un parámetro único del tratamiento i-ésimo al que se le llama el efecto del tratamiento i-ésimo. (Montgomery, 2004, p. 65)

Además, no se puede excluir al error aleatorio, que incluye las fuentes de variabilidad experimental también llamadas fuentes de error. Las fuentes de error son tres, factores no controlados, diferencias entre unidades experimentales a las que se les aplican tratamientos, y variación aleatoria que ocurre en el proceso experimental. Esto corresponde al modelo de efectos

$$
Y_{ij} = \mu + \tau_i + \varepsilon_{ij} \begin{cases} i = 1, 2, ..., a \\ j = 1, 2, ..., n \end{cases}
$$
 (Ec. 1)

Los tratamientos son designaciones en base a un criterio a través de clasificaciones, con lo que se logra diferenciar *k* poblaciones dentro de una muestra *n.*

# **7.1.1.1. Análisis de varianza**

El análisis de varianza considera y cuantifica el error presente en la muestra ocasionado por las fuentes de error que afectan las observaciones. Además de las fuentes de error ya mencionadas, para este análisis también se consideran

como fuente de error los ocasionados por, el error aleatorio, covariables, bloqueos y tratamientos. Aunque no se limita a considerar y cuantificar, también señala la fuente culpable (estadísticamente) de la variación de la variable respuesta. Montgomery (2004), explica que se emplea una prueba de hipótesis, donde la igualdad de medias es la hipótesis nula. Esta hipótesis se puede utilizar ya que, la variación generada por la aplicación de los tratamientos se toma como desviaciones de la media de todas las observaciones.

$$
H_o: \tau_1 = \tau_2 = \cdots \tau_k = 0 \tag{Ec. 2}
$$

$$
H_1: \tau_k \neq 0 \text{ para al menos una } k \tag{Ec. 3}
$$

La variación total presente en la muestra en el caso más simple se resume en la suma de variación de dos fuentes de error, la variación entre los tratamientos y entre cada una de las observaciones con respecto a la media general. La cantidad de variación que corresponde a cada fuente se llama suma de cuadrados. Y la cantidad de error total, matemáticamente corresponde a la identidad de la suma de cuadrados.

$$
\sum_{i=1}^{a} \sum_{j=1}^{n} (y_{ij} - \bar{y}_{..})^2 = n \sum_{i=1}^{a} (\bar{y}_i - \bar{y}_{..})^2 + i = 1aj = 1n(y_{ij} - \bar{y}_i)^2
$$
 (Ec. 4)

Las sumas de cuadrados se utilizan para estimar el cuadrado medio y estas para estimar la razón *F*. La razón *F* se utiliza como estadístico de comparación para realizar la prueba de hipótesis del análisis de varianza. En el cual se utilizan estimadores de la varianza poblacional, que se obtienen de la razón entre la media cuadrática de tratamiento y media cuadrática del error. La media

cuadrática es la razón entre la suma de cuadrados y los grados de libertad de la fuente de error correspondiente.), indica que

La razón entre cuadrado medio de los tratamientos y del error es una variable ji cuadrada con *a – 1* grados de libertad si la hipótesis nula H0: *τ<sup>i</sup>* = 0 es verdadera. Para rechazar la hipótesis esta razón entre los cuadrados medios debe ser superior a  $F_\alpha$  con  $k-1$  y  $N-a$  grados de libertad. (Montgomery, 2004, p. 69)

$$
F = \frac{\frac{n \sum_{i=1}^{k} (\bar{y}_i - \bar{y}_i)^2}{a - 1}}{\frac{\sum_{i=1}^{k} \sum_{j=1}^{n} (y_{ij} - \bar{y}_i)^2}{N - a}} = \frac{CMTr}{CME}
$$
(Ec. 5)

## **7.1.1.2. Supuestos del análisis de varianza**

Cabe mencionar que las observaciones del experimento deben cumplir con tres supuestos, para asegurar el resultado correcto de la prueba de hipótesis del análisis de varianza. Para ello se deben evaluar los residuos, que son la diferencia entre la estimación de la observación, dado por el promedio del tratamiento correspondiente y la respectiva observación. Los supuestos son:

- Los residuos siguen una distribución normal.
- Los residuos tienen varianza constante.
- Los residuos son independientes.

Para comprobar estos supuestos, se utilizan diferentes gráficos de los residuos en donde se puede observar la presencia de anormalidades o patrones en donde factores como el tiempo o el orden de las observaciones puedan ocasionar el incumplimiento de los supuestos debido a errores al procesar los datos, u omitir variables importantes. Las gráficas utilizadas son: gráfico de probabilidad normal de los residuos (*QQ-Plot*), predichos en función residuos estudentizados y residuos respecto al tiempo. Sin embargo, para realizar pruebas más formales se utiliza la prueba de Kolmogórov-Smirnov, Levene modificada y una función de autocorrelación respectivamente.

# Figura 1. **Gráfico de probabilidad normal de los residuos (QQ-Plot) índice de precios al consumidor Guatemala (2011-2020)**

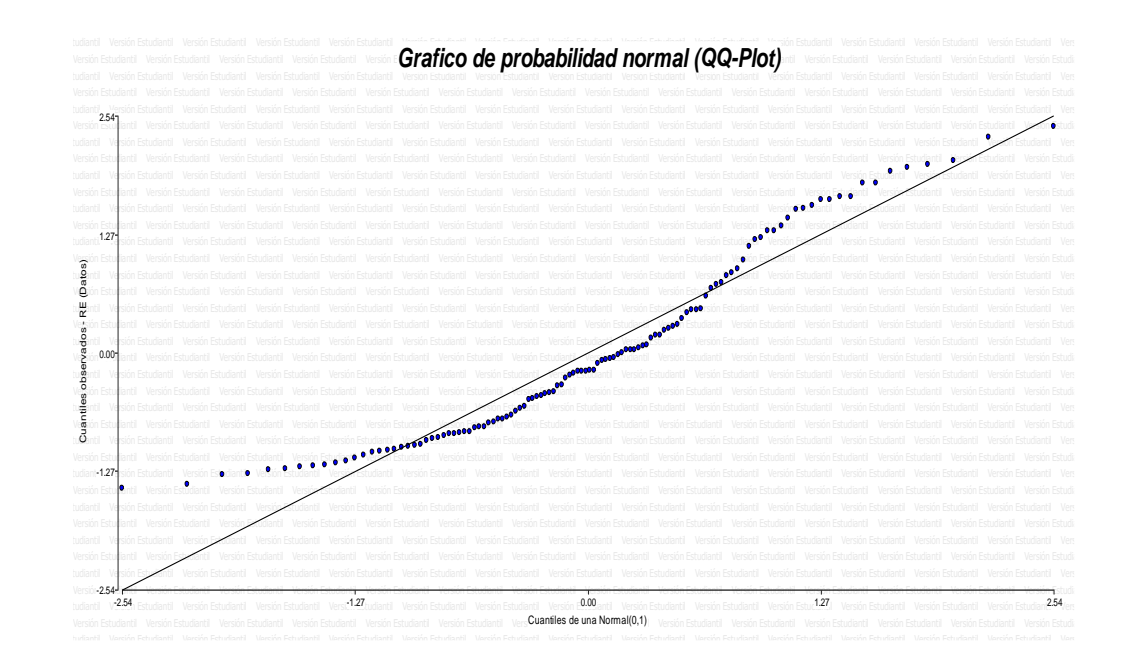

Fuente: elaboración propia, empleando Infostat.

# Figura 2. **Predichos en función residuos estudentizados índice de precios al consumidor Guatemala (2011-2020)**

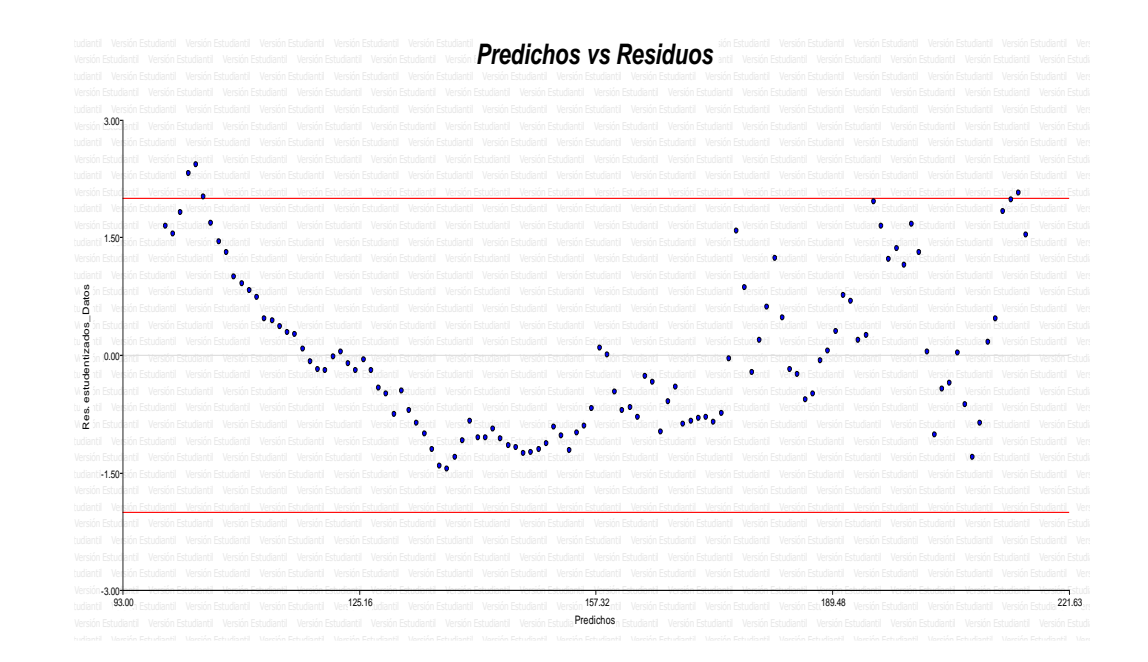

Fuente: elaboración propia, empleando Infostat.

## • Prueba Kolmogórov-Smirnov

La normalidad de los residuos se verifica aplicando la prueba Kolmogórov-Smirnov. La prueba Kolmogórov-Smirnov es una comparación entre dos distribuciones de probabilidad, la de los datos y la normal. Utiliza la distancia máxima entre los valores de estas dos distribuciones de probabilidad, y se compara con el estadístico de contraste *D*, que varía según el tamaño de la muestra y la significancia. La distancia que se compara es la diferencia absoluta máxima entre los valores de ambas distribuciones. Para indicar diferencia entre las dos distribuciones se aplica una prueba de hipótesis, en donde la hipótesis nula es, las distribuciones son estadísticamente iguales.

$$
D = Max \left| F_{obs} - F_{esp} \right| \tag{Ec. 6}
$$

• Prueba de Levene

La prueba de Levene es una comparación de medias de residuos de los tratamientos. Utiliza la diferencia en valor absoluto *(dij)* de cada una de las observaciones realizadas de la variable dependiente *(yij)* con la media o mediana de cada tratamiento *(ymei)*. Montgomery (2004), indica que "el análisis y la hipótesis nula son iguales a los utilizados en el análisis de varianzas" (p. 86). Para verificar la varianza constante de los residuos la hipótesis nula no se debe rechazar. Levene ofrece ventajas al no requerir que los residuos cumplan con el supuesto de normalidad para poder aplicarla, al utilizar la mediana.

$$
d_{ij} = |y_{ij} - y m_i| \begin{cases} i = 1, 2, ..., a \\ j = 1, 2, ..., n_i \end{cases}
$$
 (Ec. 7)

• Función de Autocorrelación (Correlograma)

La función de autocorrelación Sandoval (2020) la utilizó para indicar el grado de dependencia entre los residuos.

Esta dependencia se evalúa por medio de un coeficiente de autocorrelación, el cual es parecido al de Person. Mientras que Pearson asocia dos variables, la autocorrelación asocia los residuos con los residuos con desfases. La independencia de los residuos se cumple cuando el 90 % de los valores de los coeficientes está dentro del intervalo de confianza en cada desfase. Se comprende de mejor forma al graficar los valores de los coeficientes y los intervalos, y a esta gráfica se le llama correlograma. (p. 23)

$$
\rho_k = \frac{Cov(Y_t, Y_{t-k})}{\sqrt{V(Y_t)}\sqrt{V(Y_{t-k})}}
$$
(Ec. 8)

# Figura 3. **Función de autocorrelación (correlograma) índice de precios al consumidor Guatemala (2011-2020)**

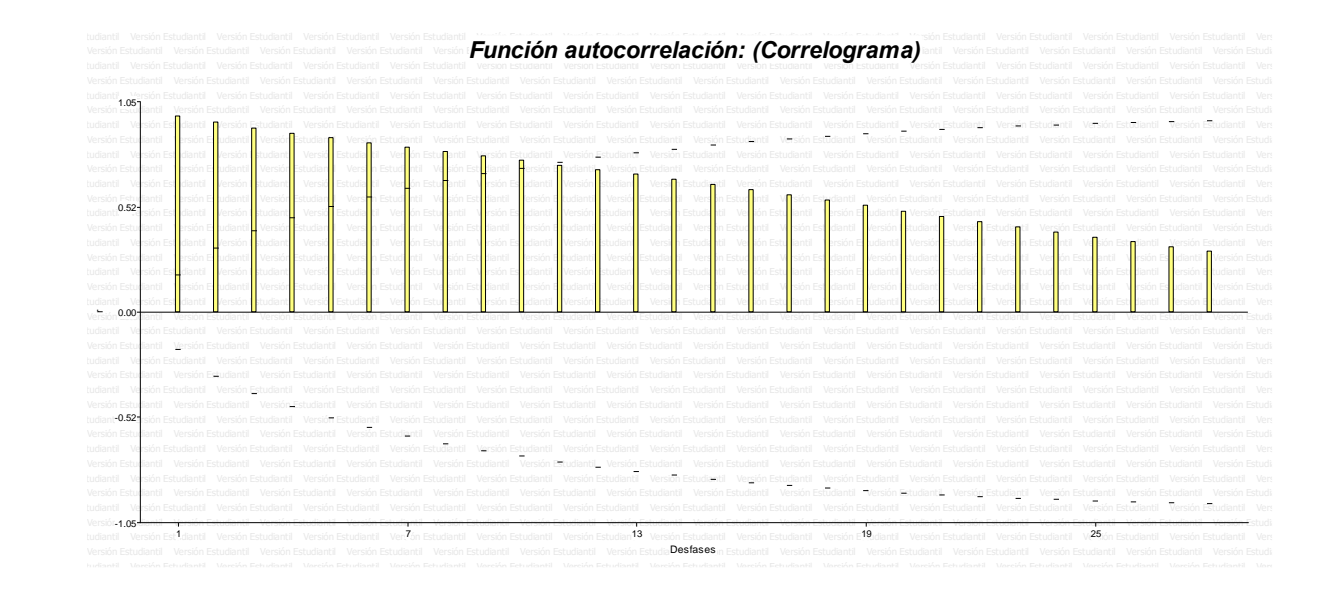

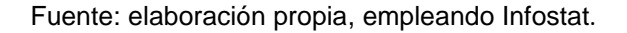

# **7.1.1.3. Comparación de medias**

La comparación entre las medias de los tratamientos es el objetivo del análisis de varianza. Sin embargo, este no es capaz de especificar cuáles son distintos. Para especificar qué tratamientos son distintos existen varias pruebas para ello entre las cuales están: prueba de Tukey y diferencia significativa mínima de Fisher. Johnson (2012) explica que "estas dos pruebas son similares, al comparar la diferencia entre la media de dos tratamientos en valor absoluto con los estadísticos de contraste propios de las pruebas, que dependen de la media cuadrática del error y el tamaño de muestra" (p. 22).

• Prueba de Tukey

La prueba de Tukey es una técnica estadística donde se comparan dos medias de dos tratamientos y determinar la diferencia entre ellas. Contrasta el estadístico *T<sup>α</sup>* y el valor absoluto de la diferencia de las medias. El estadístico de contraste se calcula multiplicando la raíz cuadrada de la razón entre media cuadrática del error y el número de observaciones en cada tratamiento por un factor *qα(α,p,f)*. Montgomery (2004) indica que "el procedimiento de Tukey hace uso de la distribución del estadístico del rango estudentizado. grupo de *p* medias muestrales, donde *f* es el número de grados de libertad asociados con *MSE*" (p. 97). Los tratamientos deben tener la misma cantidad de elementos o los tratamientos están balanceados.

$$
|\bar{y}_i - \bar{y}_j| \le T_\alpha \tag{Ec. 9}
$$

$$
\left|\bar{y}_i - \bar{y}_j\right| \le q_\alpha(\alpha, p, f) \times \sqrt{\frac{M S_E}{n}}
$$
\n(Ec. 10)

## • Prueba diferencia mínima significativa de Fisher

La diferencia significativa mínima de Fisher, para Montgomery (2004):

Distinto de la prueba de Tukey este procedimiento utiliza el estadístico *F* para el contraste de las medias. El estadístico de contraste se calcula multiplicando el estadístico *F* por la raíz cuadrada de la razón de dos veces la media cuadrática del error y el número de observaciones en los tratamientos balanceados. El estadístico *F* emplea la significancia *α* y *v* grados de libertad del error. (p. 99)

$$
\left|\bar{y}_i - \bar{y}_j\right| \le LSD
$$
\n(Ec. 11)

$$
\left|\bar{y}_i - \bar{y}_j\right| \le t_{\frac{\alpha}{2}}(\frac{\alpha}{2}, v) \times \sqrt{\frac{2 \times CME}{n}}
$$
 (Ec. 12)

# **7.1.2. Diseño de experimento con bloques aleatorizados**

El control de la variabilidad en los experimentos influye en cumplir satisfactoriamente los objetivos del mismo, por lo que tener control sobre ella es importante para obtener un buen resultado. Una técnica utilizada para reducir la variabilidad es la formación de bloques en base a una variable conocida y controlable que no se tenga interés específico de su efecto.

En particular la población de cada tratamiento contiene una réplica o repetición de todos los bloques formados de tal forma que el efecto ocasionado por los bloques sea constante para cada tratamiento y de esta forma no afecté en la variabilidad del experimento.

Para Montgomery (2004):

Al considerar bloques, se restringe la aleatoriedad por lo que el modelo de efectos cambia, la variable respuesta ahora corresponde a un comportamiento de una función lineal de la media general, el efecto del tratamiento i-ésimo, error aleatorio y se agrega *β<sup>j</sup>* el efecto del bloque jésimo.

$$
Y_{ij} = \mu + \tau_i + \beta_j + \varepsilon_{ij} \begin{cases} i = 1, 2, ..., a \\ j = 1, 2, ..., b \end{cases}
$$
 (Ec. 13)

Así mismo se debe considerar el error que genera la formación de bloques al incluir una variable más dentro del experimento, por lo que debe agregar a la identidad de suma de cuadrados.

$$
\sum_{i=1}^{a} \sum_{j=1}^{b} (y_{ij} - \bar{y}_{..})^2 = b \sum_{i=1}^{a} (\bar{y}_{i.} - \bar{y}_{..})^2 + \sum_{i=1}^{a} \sum_{j=1}^{b} (y_{ij} - \bar{y}_{i.} - \bar{y}_{.j} + \bar{y}_{..})^2 + a \sum_{j=1}^{b} (\bar{y}_{.j} - \bar{y}_{..})^2
$$
 (Ec. 14)

No obstante, para la prueba de hipótesis de igualdad de medias utilizada en este diseño no es diferente al diseño anterior. La hipótesis nula, alterna y el cálculo del estadístico *F* se mantienen iguales. Para diagnosticar un bloqueo bien aplicado la conclusión de la prueba de hipótesis se debe rechazar cuando se evalúa el bloqueo y aceptarla para los tratamientos. Los grados de libertad para los tratamientos, bloques y error son: *"a-1*, *b-1* … y *(a-1) \*(b-1)*. (p. 130)

### **7.1.3. Diseño de experimento factorial**

Los diseños de experimentos factoriales introducen una segunda variable de interés en el experimento, para observar la variación del fenómeno a medida que se cambian dos factores. En este diseño los dos factores son de interés, también la interacción entre ambos en la variación del fenómeno. A diferencia del diseño de bloques la variable agregada es de interés medir el efecto y no de reducir la variabilidad.

Al agregar otra variable de interés, el modelo de efectos incluye a las variables de forma individual y la interacción entre las dos variables. En caso más sencillo, con dos factores, la variable respuesta se ajusta a una función lineal de la media general, el efecto del factor i-ésimo, efecto del factor j-ésimo, el error aleatorio y se agrega la interacción de los factores al multiplicarlos entre sí.

$$
Y_{ij} = \mu + \tau_i + \beta_j + (\tau \beta)_{ij} + \varepsilon_{ij} \begin{cases} i = 1, 2, ..., a \\ j = 1, 2, ..., b \\ k = 1, 2, ..., n \end{cases}
$$
 (Ec. 15)

Al agregar interacciones entre los factores al modelo, estas también aumentan las fuentes de error del experimento, por lo que se agrega a la identidad de suma de cuadrados.

$$
\sum_{i=1}^{a} \sum_{j=1}^{b} \sum_{k=1}^{n} (y_{ijk} - \bar{y}_{..})^2 = n \sum_{i=1}^{a} \sum_{j=1}^{b} (\bar{y}_{ij.} - \bar{y}_{i..} - \bar{y}_{.j.} + \bar{y}_{..})^2 + bn \sum_{i=1}^{a} (\bar{y}_{i..} - \bar{y}_{..})^2
$$
  
+ 
$$
\sum_{i=1}^{a} \sum_{j=1}^{b} \sum_{k=1}^{n} [(\bar{y}_{i..} - \bar{y}_{..}) + (\bar{y}_{.j.} - \bar{y}_{..}) + (\bar{y}_{ij.} - \bar{y}_{i..} - \bar{y}_{.j.} + \bar{y}_{..}) + (y_{ijk} - \bar{y}_{..})^2
$$
  
+ 
$$
(y_{ijk} - \bar{y}_{..})^2 + an \sum_{j=1}^{b} (\bar{y}_{.j.} - \bar{y}_{..})^2
$$
 (Ec. 16)

indica que al igual que el diseño de experimentos de un factor, la hipótesis nula, alterna y el cálculo del estadístico *F* no cambian. Se agrega una prueba de hipótesis adicional en donde se compara la media de las interacciones con la media general y se establece si son diferentes. Para el estadístico *F*, los grados de libertad para los factores, la interacción y el error son: *a-1*, *b-1*, … *ab(n-1) …* y *(a-1) (b-1)*. (Montgomery, 2004, p. 179)

## **7.1.4. Análisis de covarianza**

El control de los factores es muy importante para la calidad y la fiabilidad de los resultados y conclusiones de un experimento, sin embargo, muchas veces no es posible debido a los costos o complejidad que esto conlleva. Ante esta limitante el ignorarlo no es una opción ya que están presentes en el fenómeno. Mientras se puede medir, su consideración en el modelo puede incluso mejorar la precisión en la descripción del mismo ya que hay otro factor más que describe los cambios. A este tipo de factor se le conoce como, comitante o covariable.

La variación de la variable respuesta, supone que los tratamientos no afectan a la covariable (*xij*) y corresponde a un comportamiento lineal entre la variable respuesta, la media general, el efecto de los tratamientos, el error aleatorio y un coeficiente de regresión lineal (*β*) que indica el efecto de la covariable. (Balzarini *et. al.*, 2015, p. 23)

$$
Y_{ij} = \mu + \tau_i + \beta (x_{ij} - \bar{x}_{..}) + \varepsilon_{ij} \begin{cases} i = 1, 2, ..., a \\ j = 1, 2, ..., n \end{cases}
$$
 (Ec. 17)

La identidad de suma de cuadrados para este análisis tiene tres fuentes de variación: la ocasionada por la regresión lineal, los tratamientos y el error aleatorio. Debido a que la variable respuesta y la covariable son dependientes entre sí por su relación lineal la estimación del error es más complejo. A la variable respuesta se le realiza una adaptación para que se consideren dos situaciones de los efectos de los tratamientos, cuando tiene y no efecto. La identidad de la suma de cuadrados está formada por, los productos cruzados del total, los tratamientos y el error, las sumas de cuadrados del error.

$$
SSE = \sum_{i=1}^{a} \sum_{j=1}^{n} (y_{ij} - \bar{y}_{i.})^2 - \frac{\left[\sum_{i=1}^{a} \sum_{j=1}^{n} (x_{ij} - \bar{x}_{i.})(y_{ij} - \bar{y}_{i.})\right]^2}{\sum_{i=1}^{a} \sum_{j=1}^{n} (x_{ij} - \bar{x}_{i.})^2}
$$
(Ec. 18)

$$
SSR = \frac{\left[\sum_{i=1}^{a} \sum_{j=1}^{n} (x_{ij} - \bar{x}_{i.})(y_{ij} - \bar{y}_{i.})\right]^{2}}{\sum_{i=1}^{a} \sum_{j=1}^{n} (x_{ij} - \bar{x}_{i.})^{2}}
$$
(Ec. 19)

$$
SST = \sum_{i=1}^{a} \sum_{j=1}^{n} (y_{ij} - \bar{y}_{..})^2 - \frac{\left[\sum_{i=1}^{a} \sum_{j=1}^{n} (x_{ij} - \bar{x}_{..})(y_{ij} - \bar{y}_{..})\right]^2}{\sum_{i=1}^{a} \sum_{j=1}^{n} (x_{ij} - \bar{x}_{..})^2} - \frac{\left[\sum_{i=1}^{a} \sum_{j=1}^{n} (x_{ij} - \bar{x}_{i})(y_{ij} - \bar{y}_{i.})\right]^2}{\sum_{i=1}^{a} \sum_{j=1}^{n} (x_{ij} - \bar{x}_{i.})^2}
$$
(Ec. 20)

Se utiliza el estadístico *F* para comprobar si existe efecto alguno, con grados de libertad *1*, *a – 1* y *a(a – 1) – 1* para la regresión, los tratamientos y error respectivamente. Pero a diferencia de los experimentos se prueba con el valor de los estadísticos del modelo y no con medias, por lo que la hipótesis

nula a probar es si el efecto de los tratamientos o el coeficiente de regresión son iguales a cero. (Montgomery, 2004, p. 809)

$$
H_o: \tau_i = 0 \circ \beta = 0 \tag{Ec.21}
$$

$$
H_1: \tau_i \neq 0 \text{ } o \text{ } \beta \neq 0 \tag{Ec. 22}
$$

Como se ha mencionado en anteriores diseños experimentales al igual que el diseño de experimentos de un factor, la hipótesis nula, alterna y el cálculo del estadístico *F* no cambia. La diferencia está en la cantidad de pruebas de hipótesis a realizar, que dependen de las fuentes de error consideradas en el modelo de efectos. Y para que sus conclusiones y modelo de efectos sean confiables, los residuos deben cumplir los supuestos del análisis de varianza de un factor, aplicando los mismos gráficos y pruebas para comprobarlos.

## **7.1.5. Experimentos con mezclas**

Es otro tipo de análisis que se puede realizar para inferir la ubicación de las condiciones que optimizan la variable respuesta a partir de un experimento. En donde las variables regresoras o componentes (*k*) son dependientes entre sí. Debido a que el cambio en los niveles de un componente varía el de los otros. A diferencia de los diseños factoriales tienen dos requisitos que deben cumplir  $0 \le x_i \le 1$  y  $x_1 + x_2 + ... + x_q = 1$ .

La región experimental del experimento con mezclas que comprenden a todas las posibles combinaciones de componentes de la mezcla se representa con una figura llamada simplex, la cual está dada en *k-1*

dimensiones siendo para  $k = 2$  y  $k = 3$  una recta y un plano respectivamente. (Gutiérrez, 2012, p. 441)

Según Kuehl (2000) existen tres tipos de diseños básicos con mezclas:

• Diseño de retícula *simplex* (k, m)

Es un arreglo formado por una distribución uniforme de las mezclas de componentes que según sea el orden (*m*) para estimar la ecuación polinomial de la superficie de respuesta. En otras palabras, se utilizan las mezclas de componentes en la frontera y que en conjunto forman la figura simplex.

• Diseño *simplex* con centroide y ampliado

Es el arreglo del reticular simplex al que se le agrega un punto central formado por la mezcla de todos los componentes en la misma proporción. Por otra parte, el diseño ampliado se agregan más mezclas intermedias ubicadas en el interior del simplex las cuales están en el punto intermedio entre el centroide el vértice.

• Diseño de vértices extremos

Es un arreglo formado por las restricciones que tiene uno o varios de los componentes. Se caracteriza porque su región experimental es un polígono irregular en donde se toman en cuenta los vértices, el centroide global (sin restricciones) y de la región experimental como base del diseño. (p. 42)

# Figura 4. **Representación gráfica de un diseño de mezcla (Simplex) con k = 4**

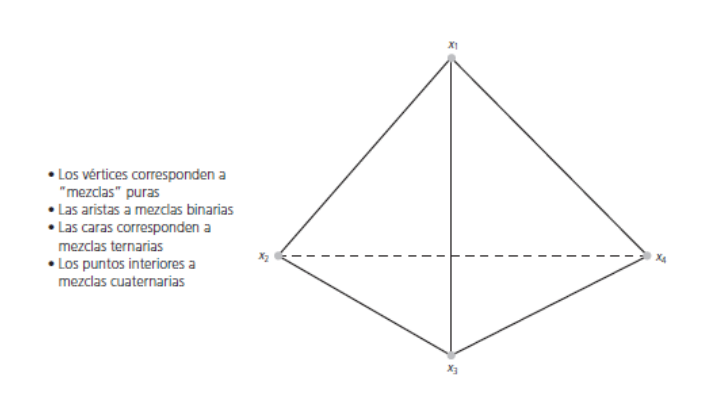

Fuente: Gutiérrez (2012). *Análisis y diseño de experimentos.*

#### **7.1.5.1. Modelos de experimentos con mezclas**

Los modelos de primer orden para experimentos con mezclas, en donde el valor esperado se ajusta a una recta, plano o polinomio lineal según sea el número de componentes que tenga la mezcla. La diferencia de estos modelos es que cada parámetro β<sub>0</sub>, β<sub>1...</sub> βi no son únicos y por medio de la restricción x<sub>1</sub> + x<sub>2</sub> + ... + x<sub>q</sub>= 1, permite realizar la sustitución de βi<sup>\*</sup> = β<sub>0</sub> + βi en donde se conoce como forma canónica del modelo de primer orden para mezclas. (Gutiérrez, 2012, p. 24)

$$
E(y) = \sum_{i=1}^{q} \beta_i^* x_i
$$
 (Ec. 23)

Para los modelos de segundo orden el valor esperado se ajusta a ya sea a una recta o plano que contenga curvatura o un polinomio cuadrático según sea el número de componentes de la mezcla. Al igual que el modelo de primer orden por medio de la misma restricción y sustitución da paso al modelo canónico de segundo orden.

$$
E(y) = \sum_{i=1}^{q} \beta_i^* x_i + \sum_{i < j} \sum_{j=2}^{q} \beta_{ij}^* x_i x_j \tag{Eq. 24}
$$

### **7.1.5.2. Pseudocomponentes**

El problema que conlleva que los componentes tengan dependencia entre sí es la multicolinealidad o que los coeficientes estén muy correlacionados entre sí. Esto se aumenta cuando se disminuye la región experimental del diseño de mezcla, cuando existen restricciones en alguno de los componentes de la mezcla. Para reducir este problema se puede reescalar la región experimental en función de sus cotas o límites inferiores de cada componente. Para ello se utiliza una variable auxiliar *z<sup>i</sup>* para reescalar el componente *x<sup>i</sup>* en función de su cota inferior *ai*.

$$
z_i = \frac{x_i - a_i}{1 - \sum_{i=1}^{q} a_i}
$$
 (Ec. 25)

#### **7.1.6. Análisis de regresión**

La relación que existe entre dos muestras de datos y cuantificar es uno de los fines de realizar experimentos además de expresar de forma matemática el comportamiento. Existen varias formas de expresar dicha relación, la selección de un modelo matemático obedece a la naturaleza de los datos y el fenómeno. El análisis estadístico que permite expresar de forma matemática la relación entre los datos son los modelos de regresión.

Para Balzarini *et. al.* (2015):

El modelo más simple y en donde se basan los demás es el modelo de regresión lineal. Está conformados por la variable respuesta, dependiente o pronosticado (*ŷ*), estimadores de los coeficientes de regresión (*b<sup>0</sup>* y *b1*) y variables independientes o regresora (*xi*). La cantidad de variables independientes aumenta el número de coeficientes de regresión que corresponden a cada variable considerada.

Otro elemento importante es el residuo (*ei*), al igual que el análisis de varianza debe cumplir con los mismos supuestos para tener certeza y confiabilidad del modelo y las conclusiones. El residuo es la diferencia entre la variable respuesta pronosticada, dada por el modelo y el valor real o la observación, En este modelo su representación gráfica es una recta la cual es una aproximación de la verdadera recta de regresión formada por la población de los datos de las variables dependientes e independientes. (p. 444)

$$
\hat{y} = b_0 + b_1 x \tag{Ec. 26}
$$

$$
e_i = y_i - \hat{y} \ \ i = 1, 2, 3, ..., n \tag{Ec. 27}
$$

La estimación de los coeficientes de regresión a diferencia del análisis de varianza utiliza un modelo matemático como referencia y no la media. La estimación se realiza por el método de mínimos cuadrados, en donde se reduce

la suma de cuadrados residuales del modelo al mínimo. Se despeja del modelo de regresión cada uno de los coeficientes y se aplica derivación parcial con respecto a cada uno de ellos. Se igualan a cero y se despeja el coeficiente dando como resultado las expresiones matemáticas para estimarlos.

$$
b_1 = \frac{\sum_{i=1}^{n} (x_i - \bar{x})(y_i - \hat{y})}{\sum_{i=1}^{n} (x_i - \bar{x})^2}
$$
 (Ec. 28)

$$
b_0 = \frac{\sum_{i=1}^{n} y_i - b_1 \sum_{i=1}^{n} x_i}{n}
$$
 (Ec. 29)

## **7.1.7. Análisis de correlación**

La regresión y la correlación están relacionadas entre sí, sin embargo, no son lo mismo ya que esta última indica que tan parecida es la relación entre dos variables a una línea recta con pendiente. Aunque esto de cierta forma ya lo representa el coeficiente de regresión *b1*. El estadístico que representa dicha relación se llama coeficiente de correlación muestral o producto momento de Pearson en donde cuyos valores están entre -1 y 1 indicando una relación lineal perfecta con pendiente negativa o positiva respectivamente y el 0 que no existe relación lineal y gráficamente se representa como una línea horizontal. (Walpole, Myers y Myers 2012, p. 434)

$$
r = \frac{(\hat{y}_i - \bar{y})}{(y_i - \bar{y})}
$$
 (Ec. 30)

También otro estadístico que ayuda a estimar el grado de explicación tiene las variables independientes con respecto a la variable dependiente se cómo el coeficiente muestral de determinación. Este estadístico cuantifica el grado de explicación en función de la relación entre la cantidad de variación de la variable independiente y la variación total. También se puede estimar como el cuadrado del coeficiente de correlación de Pearson.

$$
r^{2} = \frac{(\hat{y}_{i} - \bar{y})^{2}}{(y_{i} - \bar{y})^{2}}
$$
 (Ec. 31)

### **7.1.8. Criterios para selección de modelos**

La selección del mejor modelo desarrollado a partir de transformaciones de la muestra de datos y agregando variables, generan una variedad de opciones entre las cuales se puede mejorar el ajuste con los datos. Sin embargo, el agregar variables que no sean significativas también pueden mejorar el ajuste del modelo, por lo que también hay que considerar los parámetros y el aporte de cada uno de ellos en el ajuste respetando el principio de parsimonia.

## **7.1.8.1. Criterios de información (ACI, BIC, HQC)**

Los criterios de información son otra alternativa como criterio para escoger los mejores modelos, aparte del contraste de hipótesis y que también es utilizada para él análisis de series temporales. El inconveniente surge con los modelos sobre ajustado ya que las variables del modelo pueden estar repetidas y sea la razón por la cual se ajusta mejor. Están asociados con método de máxima verosimilitud y por medio de la esperanza del logaritmo de la verosimilitud penaliza el exceso de parámetros que puedan ocasionar un sobreajuste en el modelo. Los criterios más utilizados son tres, Akaike (ACI), Schwarz (BIC) y Hannan *y* Quinn (HQC).

Para Caballero (2011):

El criterio de Akaike se basa en la relación con el estadístico y el valor del criterio mismo en función del máximo del logaritmo de la verosimilitud del modelo y el número de parámetros en él. Cabe mencionar que el modelo que minimice el valor del criterio brinde las mejores predicciones.

$$
ACI = 2k - 2\ln(v) \tag{Ec. 32}
$$

El criterio de Schwarz al igual que el Akaike, está en función del logaritmo de la verosimilitud y se diferencia en que sanciona de forma distinta el número de parámetros con el logaritmo del tamaño de muestra, lo que significa que a mayor tamaño de muestra el modelo seleccionado tendrá un mejor ajuste.

$$
BIC = k \ln(n) - 2 \ln(v) \tag{Ec. 33}
$$

El criterio de Hannan y Quinn concebido para distinguir el orden de una autor regresión, es parecido al de Shwarz sin embargo sanciona de forma ligera el tamaño muestral. (págs. 49, 56, 63)

$$
HQC = 2k \ln(\ln n) - 2 \ln v(\theta k)
$$
 (Ec. 34)
### **7.1.8.2. Estadístico C<sup>p</sup>**

El estadístico  $C_p$  apela de forma muy adecuada al sentido común y se desarrolla tomando en cuenta el equilibrio apropiado entre el sesgo excesivo en que se incurre cuando se subajusta, es decir, cuando se eligen muy pocos términos para el modelo; y la varianza excesiva de la predicción que se genera cuando se sobreajusta, o sea cuando hay redundancias en el modelo.

$$
C_p = p + \frac{(s^2 - \hat{\sigma}^2)(n-p)}{\hat{\sigma}^2}
$$
 (Ec. 35)

Donde p es el número de parámetros en el modelo, s<sup>2</sup> es el cuadrado medio del error para el modelo candidato y  $\hat{\sigma}^2$  es un estimador de  $\hat{\sigma}^2$ . (Walpole *et. al.*, 2012, pp. 491-492)

# **7.1.8.3. Coeficiente de determinación ajustado (R<sup>2</sup> ajus)**

Para Walpole *et. al.* (2012):

 $R<sup>2</sup>$  ajustado es una variación de  $R<sup>2</sup>$  que proporciona un ajuste para los grados de libertad. El coeficiente de determinación no puede disminuir a medida que se agregan términos al modelo. En otras palabras,  $R<sup>2</sup>$  no disminuye a medida que se reducen los grados de libertad del error n-k-1, ya que este último resultado se produce por un incremento de k, el número de términos en el modelo.  $R^2$  ajustado se calcula dividiendo la SCE y la STCC entre sus grados de libertad respectivos de la siguiente manera. (p. 464)

$$
R^2_{ajus} = 1 - \frac{\frac{SCE}{(n-k-1)}}{\frac{STCC}{(n-1)}}
$$
 (Ec. 36)

### 7.1.8.4. **Factor de inflación de varianza (** $\widehat{\beta}_i$ **)**

Los factores de inflación de la varianza son medidas muy útiles de multicolinearidad. Cuanto mayor es el factor de inflación de la varianza, tanto más severa resulta la multicolinearidad. Algunos autores han indicado que, si algún factor de inflación de varianza excede de 10, entonces la multicolinearidad es un problema. Otros autores consideran este valor demasiado liberal e indican que los factores de inflación de la varianza no deben exceder de 4 o 5. (Hines y Montgomery, 1996, p. 604)

$$
\widehat{\beta}_i = \frac{1}{(1 - R^2 a_j u s)} \tag{Ec. 37}
$$

#### **7.2. Materiales**

Por otra parte, los materiales que conforman la mezcla tienen una composición y características diferentes. El origen de estos materiales es completamente distinto ya que el suelo es resultado de procesos naturales como la meteorización, en cambio el plástico es un material sintético transformado por procesos químicos. A continuación, se desarrollan conceptos de mecánica de suelos y de ciencia de los materiales para comprender las propiedades mecánicas del suelo y del plástico.

#### **7.2.1. Suelo**

El suelo tiene una gran variedad de formas de definir principalmente por el uso que se le da. Como material de construcción se puede definir como el material mineral, granular o terroso sólido que no se encuentra consolidado formado de diferentes tamaños procedente de la desintegración ya sea física o química de una roca.

Estos se diferencian en tipos según el tamaño del grano, en: gravas, arenas, limos y arcillas. Según Crespo (2004) "el tamaño de las gravas está en el rango de 3 pulgadas hasta 2 milímetros, las arenas de 2 hasta 0.05 milímetros, los limos de 0.05 a 0.005 milímetros y las arcillas menores a 0.005 milímetros" (p. 21). El estimar la cantidad relativa en peso que poseen los diversos tamaños de grano que forman el suelo se llama análisis granulométrico.

#### Figura 5. **Esquema de la estructura de lámina de silicio**

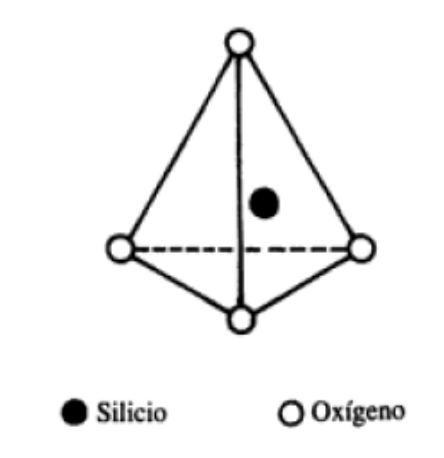

Fuente: Crespo (2004). *Mecánica de suelos y cimentaciones.*

#### Figura 6. **Esquema de la estructura de lámina de aluminio**

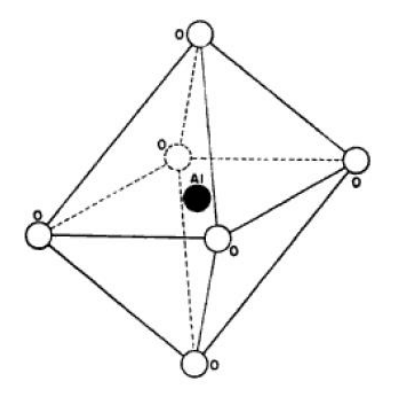

Fuente: Juárez (2005). *Mecánica de suelos: Fundamentos de la mecánica de suelos*.

La combinación de los tipos de suelo genera un diverso comportamiento mecánico e hidráulico. Aunque el tipo de suelo más importante que influye en el comportamiento mecánico e hidráulico son las arcillas. Su composición química les permite obtener propiedades plásticas cuando son mezcladas con agua generando una variación en la resistencia cortante del suelo. Esto se debe a la estructura laminar de los átomos, de los cuales se distinguen dos principales formadas por átomos de silicio o aluminio y a su interacción.

Las láminas con átomos de silicio tienen forma de tetraedro y está formada por un átomo de silicio envuelto por cuatro átomos de oxígeno. "Las láminas con átomos de aluminio tienen forma de octaedro y están formadas por un átomo de aluminio envuelto por seis átomos de oxígeno e hidróxido" (Crespo, 2004, p. 23). Según la disposición entre las láminas, la presencia de otros elementos que interactúen y la fuerza de unión entre sus retículas determinarán la cantidad de moléculas de agua que penetren entre ellas además del grado de expansión y la estabilidad de la arcilla.

### **7.2.1.1. Fases del suelo**

Así como se distinguen tres estados de la materia, también se distinguen en el suelo tres fases: sólida, líquida y gaseosa. Esto es de utilidad para comprender que dentro del suelo independientemente del tamaño de los granos ya sea entre ellos o incluso dentro de ellos existen espacios que pueden ser ocupados por gases o líquidos. Aunque el interés es de estudiar la parte sólida del suelo, como se ha mencionado antes, también lo hay en el agua y su comportamiento con diferentes cantidades de ella. A partir de los estados del suelo, estos se pueden combinar dando lugar a tres circunstancias específicas; suelo húmedo, saturado y seco.

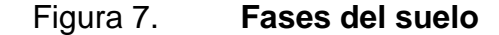

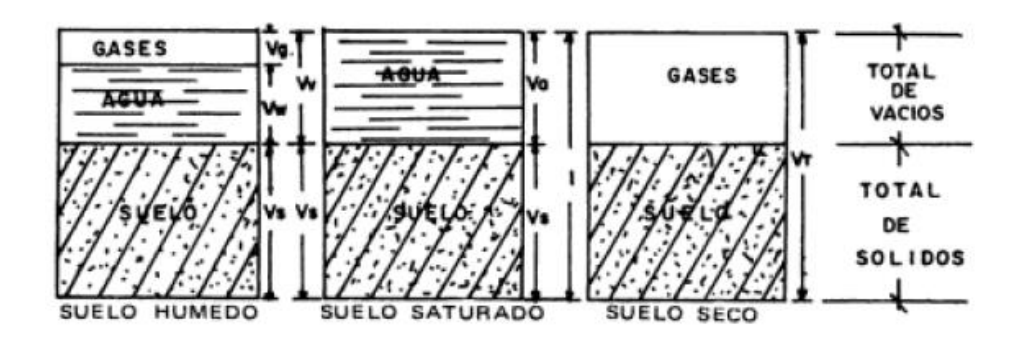

Fuente: Crespo (2004). *Mecánica de suelos y cimentaciones.*

"La humedad es la relación del peso del agua al peso de los sólidos en una determinada masa de suelo" (Crespo, 2004, p. 64). Esta relación entre el agua y el suelo en función del rango de tamaños que forman el suelo y sus propiedades plásticas inciden las propiedades mecánicas.

$$
w = \frac{P_w}{P_s} \times 100 \tag{Ec. 38}
$$

### **7.2.1.2. Granulometría**

Las propiedades mecánicas de los suelos están muy asociadas a los tamaños de partícula que forman parte del suelo. Para conocer esta composición se realiza un análisis granulométrico en donde se determina la cantidad en porcentaje de los distintos tamaños de partícula que están presentes en el suelo.

Cabe resaltar que un suelo con un rango pequeño de tamaño de partícula o uniforme es menos susceptible al cambio de densidad debido a la compactación. Por lo que se busca que un suelo con distintos tamaños de partícula o no uniforme, sin embargo, existe la limitante que en suelos muy finos las propiedades mecánicas del suelo no dependan de su granulometría y sea su estructuración e historial geológico que tenga más importancia.

El procedimiento para realizar el análisis granulométrico es obtener una muestra de suelo seca y remover las partículas menores a 75 μm, por medio de un lavado de suelo. Posteriormente se vuelve a secar el suelo y luego se hace pasar el material por una serie de tamices de diferentes tamaños desde 2 pulgadas hasta 75 μm. Por último, se pesa el material retenido en cada tamiz y se calcula el porcentaje que representa el peso del total. Con los porcentajes se grafica el porcentaje de material que pasa en cada tamiz en el eje vertical y en el horizontal la abertura de los tamices por lo general en escala logarítmica. (Crespo, 2004, p. 51).

Para determinar si el suelo tiene un amplio rango de tamaños de partícula se utilizan dos parámetros que son las relaciones entre los tamaños de partículas.

El coeficiente de uniformidad y de curvatura. El primero es la relación entre el tamaño tal que en peso sea igual o menor al 60 y 10 por ciento. El segundo corresponde la relación entre el tamaño talque en peso se igual o menor al 30 por ciento y la multiplicación entre los tamaños tal que en peso sea igual o menor al 60 y 10 por ciento. Estos tamaños se obtienen de la gráfica granulométrica del suelo y se trazan líneas a partir del eje vertical hasta llegar a la curva y luego se observa el tamaño en el eje horizontal. Estas relaciones se muestran en las ecuaciones 39 y 40.

$$
C_u = \frac{D_{60}}{D_{10}} \tag{Ec. 39}
$$

$$
C_z = \frac{D_{30}^2}{D_{60} \times D_{10}} \tag{Ec. 40}
$$

### **7.2.1.3. Plasticidad**

La plasticidad propiedad que poseen los suelos en donde existe la presencia de agua como en los húmedos y saturados. Estos tienen un comportamiento plástico como resultado de la interacción de las láminas de arcillas que forman su estructura molecular y el agua. Esta propiedad les da la capacidad a los suelos de poder resistir deformaciones generadas por una carga o ser moldeados sin fallar y volviendo a su forma original cuando se retira la carga. Además, esta propiedad tiene una fuerte relación con la cantidad de agua que posee el suelo, y puede pasar por una serie estados al agregar agua (sólido, semisólido, plástico, y líquido).

Las cantidades de agua en donde cambia de un estado a otro, medidas en porcentajes se conocen como límites de Atterberg. El valor de estos

porcentajes depende del tipo de suelo, por lo que es importante conocerlos ya que su consistencia cambia de un estado a otro en dichos porcentajes al igual que sus propiedades mecánicas. Los límites que tienen mayor importancia en las propiedades mecánicas del suelo son el límite líquido, transición entre un estado semisólido a plástico y el plástico, transición entre un estado plástico a líquido. (Juárez, 2005, p. 65)

La forma de determinar los límites es distinta para cada uno de ellos y requiere de una técnica de laboratorio. Para el límite líquido se agrega agua al suelo hasta formar una pasta con él, luego se coloca en una copa de bronce con una altura de 8 mm., se le hace un corte con una herramienta estandarizada que realiza una separación en el suelo de 2 mm. medida en el fondo de la copa. Luego se golpea dicha copa con una superficie dura dejándolo caer 10 mm y se cuenta el número de golpes hasta que se vuelva a juntar el suelo el cual debe ser alrededor de 25 golpes. El límite plástico se determina formando cilindros muy delgados, de diámetro 3.2 mm. sin que se desmoronen y estimando la cantidad de humedad que contiene.

$$
PI = LL - PL
$$
 (Ec. 41)

Además, la diferencia entre el límite líquido y plástico se conoce como índice de plasticidad del suelo. Su valor ayuda a distinguir entre un suelo limoso y arcilloso. Por lo que en consideración a esto Casagrande propuso una carta de plasticidad en donde se representa de forma gráfica los valores del índice de plasticidad en función del límite líquido para clasificar el suelo según sus propiedades plásticas.

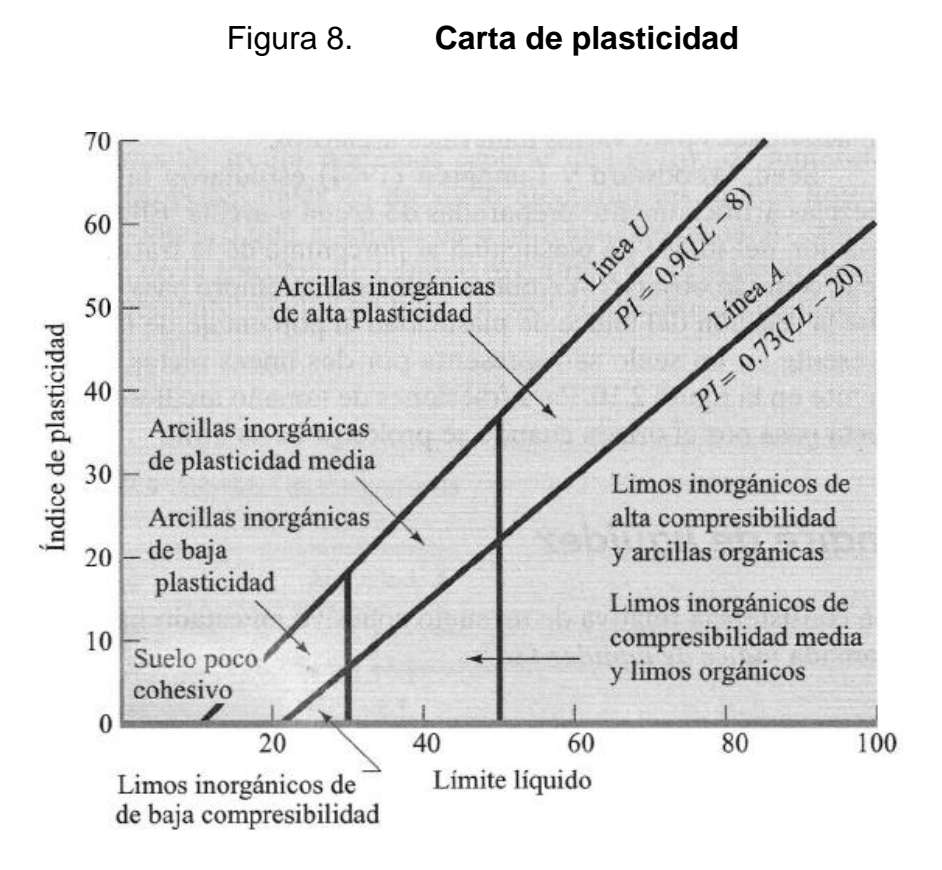

Fuente: Das (2008). *Fundamentos de ingeniería geotécnica.*

### **7.2.1.4. Clasificación de suelo**

El clasificar los suelos únicamente en función de composición del tamaño de los granos que lo conforma es una forma muy limitada, al dejar propiedades que afectan el comportamiento principalmente mecánico como la plasticidad, El sistema de clasificación que considera estas dos características es el sistema AASHTO, para el cual el tamaño de grano y la plasticidad.

El sistema clasifica los suelos en siete grupos principales, tres para materiales compuestos por una cantidad menor al 35 % de arcilla o limos y los otros cuatro para materiales que superan dicho porcentaje. Además, otro criterio

para de clasificación es la plasticidad, en donde se distinguen entre las arcillas y limos a partir del valor del índice de plasticidad. Este valor debe ser mayor a 10 para clasificarlo como arcilla y en caso contrario para los limos.

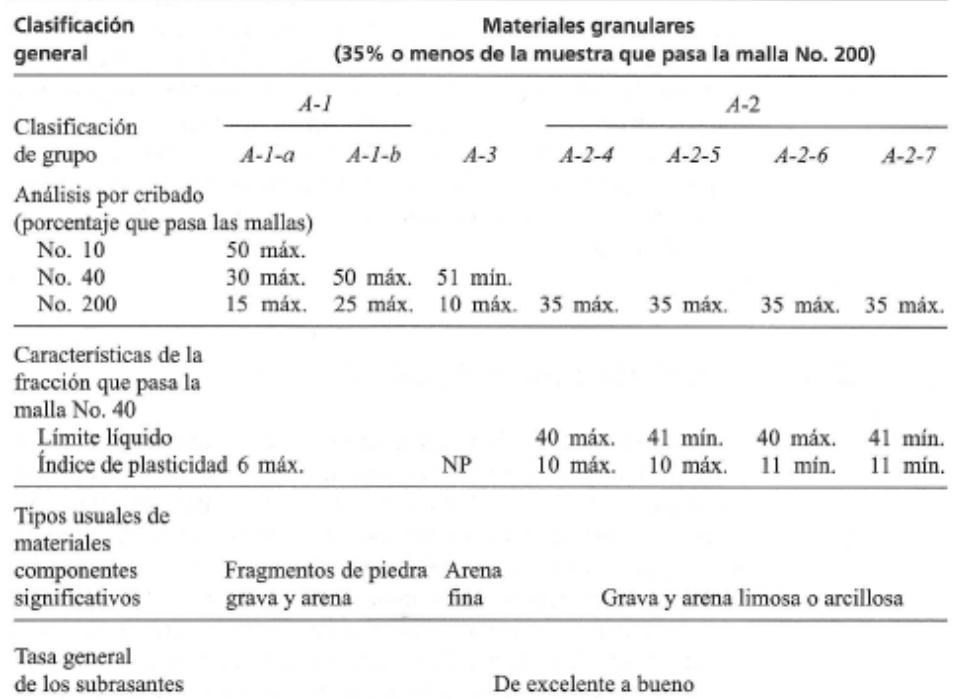

### Tabal I. **Fragmento de tabla de clasificación de suelos AASHTO**

Fuente: Das (2008). *Fundamentos de ingeniería geotécnica.*

### **7.2.1.5. Resistencia cortante del suelo**

Los suelos cuando son sometidos a esfuerzos, la fase que los soporta es la sólida. Cuando falla se produce un deslizamiento entre los granos de suelo con respecto a su posición original, está se puede producir por esfuerzo normales o cortantes máximos también por combinación crítica de los mismos. Por lo que para estimar el esfuerzo cortante máximo (*τ*) del suelo o envolvente de falla está en función de la suma entre la cohesión (*c*) y el esfuerzo normal aplicado sobre el plano de falla por la tangente del ángulo de fricción interna (*ɸ*).

La cohesión es la adherencia que existe entre los granos de suelo causada por las fuerzas moleculares, Principalmente se da en las arcillas y limos que tiene características plásticas debido a sus diferentes tipos de láminas. Y el ángulo de fricción interna para simplificar la estimación es una constante del material que depende de la forma y el tamaño de los granos de suelo y la presión normal.

$$
\tau = c + \sigma \tan \phi \tag{Ec. 42}
$$

En estado natural una masa de suelo cuando se le aplica un esfuerzo normal (σ1) también sufre esfuerzo lateral (*σ2*) debido a que está confinado por otras masas de suelo que están a su alrededor que no le permiten deslizarse hacia los lados. Representado gráficamente las combinaciones de esfuerzos críticos en el suelo (esfuerzos cortantes en función de esfuerzos normales) se conoce como círculo de Mohr se relaciona con la envolvente de falla ya que en el punto donde estos dos se interceptan corresponde al valor del esfuerzo cortante.

### Figura 9. **Esfuerzos normales en masa de suelo y envolvente de falla y círculo de Mohr**

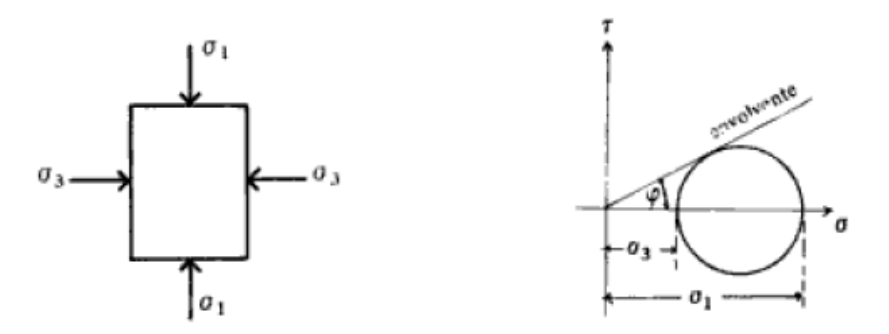

Fuente: Crespo (2004). *Mecánica de suelos y cimentaciones*.

En base a la intersección entre el círculo de Mohr y la envolvente de falla se puede estimar la resistencia cortante del suelo, al igual que para los límites de Atterberg se utilizan técnicas de laboratorio. Esta consiste en aplicar un esfuerzo axial a una muestra cilíndrica de suelo rodeada con una membrana impermeable que está dentro de una cámara llena de agua a presión que se encarga de ejercer el esfuerzo lateral simulando el suelo a su alrededor.

Además, se miden las deformaciones longitudinales con un micrómetro. Con los esfuerzos axiales y laterales simulados dentro de la cámara se estima la envolvente de falla y el esfuerzo cortante. A este procedimiento se le conoce como ensayo triaxial no consolidado, no drenado, o prueba rápida sin drenaje.

# Figura 10. **Diagrama del equipo de ensayo triaxial no consolidado no drenado**

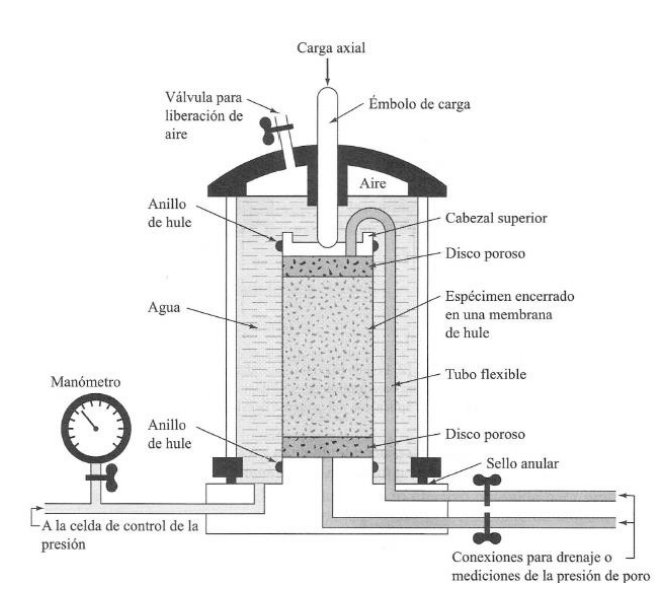

Fuente: Das (2008). *Fundamentos de ingeniería geotécnica.*

### **7.2.2. Plástico**

Se le denomina así a una gran cantidad de materiales sólidos sintéticos y orgánicos que están compuestos por muchas partes llamadas polímeros que son largas moléculas conformadas por la repetición de monómeros enlazados químicamente una con otra. "Los plásticos se dividen en dos clases, termoplásticos y termofijos, según sean los enlaces químicos de su estructura" (Smith y Hashemi, p. 469).

### **7.2.2.1. Clases de plásticos**

#### **Termoplásticos**

Son materiales cuyas moléculas poseen enlaces covalentes que mantienen unidas las cadenas principales de átomos de carbono, aunque también se pueden adherir otros átomos como azufre, oxígeno y nitrógeno. Cuya estructura se distingue por tener sus largas moléculas unidas por enlaces secundarios, lo que vuelve al material débil cuando está a altas temperaturas por lo general menores a 200°C. Su principal característica es que el material adquiere su forma cuando está caliente y luego se enfría. Además, se le puede dar una cantidad limitada de nuevas formas al material si hay cambios en sus propiedades, los que los vuelve hasta cierto punto un material reciclable.

**Termofijos** 

Al igual que los termoplásticos son materiales con enlaces covalentes, sin embargo, algunas moléculas poseen enlaces primarios, para que resistan las mayores temperaturas que los termoplásticos y su cantidad de estos determina la deformación que se puede ocasionar cuando es aplicada una carga al material. Estos enlaces primarios pueden ser hechos con reacciones químicas, calor, presión, o una combinación de los últimos dos. En otras palabras, es un material frágil, sin capacidad para volver a ser procesado y no reciclable.

### **7.2.2.2. Características mecánicas**

En general el plástico se comporta de forma muy variada al superar su temperatura de transición vítrea (*Tg*). A esta temperatura es cuando sufren

un cambio considerable en su comportamiento al disminuir la magnitud del módulo elástico, y cada temperatura vítrea es distinta para cada tipo de plástico. Sin embargo, a medida que se aumenta la temperatura, el comportamiento gráfico de la tensión-deformación cambia de uno frágil a dúctil. (Shaceklford, 2005, p. 539)

Además, el mecanismo de falla para los termofijos dicha temperatura no influye y para los termoplásticos sí y se distingue que debajo o arriba de la temperatura de transición vítrea es frágil y dúctil respectivamente. Estos dos mecanismos de falla ocurren debido a que para el primero los enlaces covalentes que mantiene unidas las cadenas de polímeros se rompen antes de alinearse las moléculas de material, para la segunda ocurre lo opuesto, primero se alinea las moléculas y luego los que se rompen los enlaces covalentes.

# **8. PROPUESTA DE ÍNDICE DE CONTENIDOS**

ÍNDICE GENERAL ÍNDICE DE ILUSTRACIONES LISTA DE SÍMBOLOS GLOSARIO RESUMEN PLANTEAMIENTO DEL PROBLEMA **OBJETIVOS** RESUMEN DEL MARCO TEÓRICO INTRODUCCIÓN

- 1. MARCO REFERENCIAL
- 2. MARCO TEÓRICO
	- 2.1. Diseño y análisis de experimento
		- 2.1.1. Diseño de experimentos con un solo factor
			- 2.1.1.1. Análisis de varianza
			- 2.1.1.2. Supuestos del análisis de varianza
			- 2.1.1.3. Comparación de medias
		- 2.1.2. Diseño de experimento con bloques aleatorizados
		- 2.1.3. Diseño de experimento factorial
		- 2.1.4. Análisis de covarianza
		- 2.1.5. Experimentos con mezclas
			- 2.1.5.1. Modelos de experimentos con mezclas
			- 2.1.5.2. Pseudocomponentes
		- 2.1.6. Análisis de regresión

### 2.1.7. Análisis de correlación

### 2.1.8. Criterios para selección de modelos

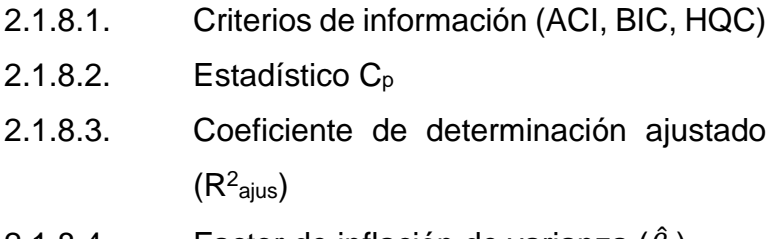

# 2.1.8.4. Factor de inflación de varianza ( $\hat{\beta_i}$ )

### 2.2. Materiales

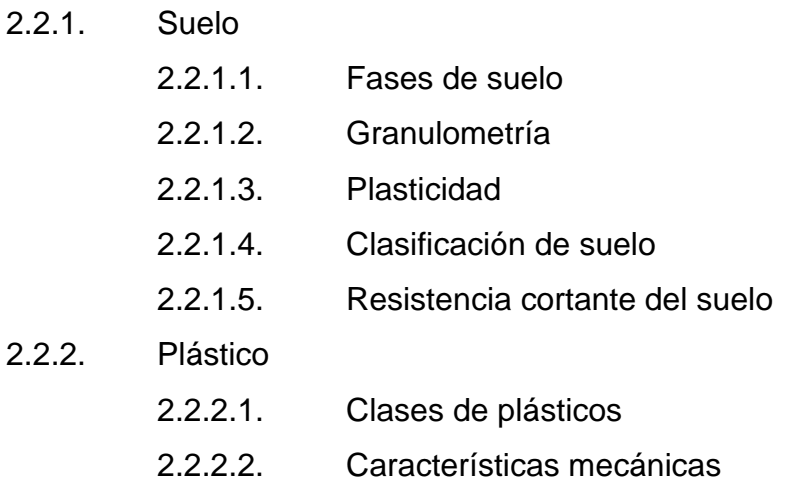

### 3. PRESENTACIÓN DE RESULTADOS

### 4. DISCUSIÓN DE RESULTADOS

**CONCLUSIONES** RECOMENDACIONES REFERENCIAS APÉNDICES ANEXOS

### **9. METODOLOGÍA**

### **9.1. Tipo de estudio**

El enfoque del estudio planteado es cuantitativo debido a que se realizará medición numérica, con el fin de determinar patrones de comportamiento para responder la pregunta de investigación, describir y modelizar el fenómeno.

Así mismo desde el punto de vista técnico el alcance es exploratorio ya que existen pocos estudios acerca del comportamiento mecánico de la mezcla. Sin embargo, en lo que se refiere al ámbito estadístico es correlacional, y tiene un aspecto innovador dado que se evaluará la relación entre los materiales al considerarlos una mezcla, para conocer el comportamiento de la mezcla y establecer un valor óptimo para los componentes de la mezcla.

Además de analizar los datos obtenidos con las técnicas utilizadas para análisis de regresión, correlación, varianza que son aplicadas en otros estudios como el análisis de varianza, pruebas Anderson- Darling y Kolmogórov-Smirnov, Bartlett y Levene.

Por último, el diseño adoptado será experimental debido a que se manipularon dos variables, se mantendrán constantes otras tres y por la falta de capacidad de control se tendrán covariable o bloques para evaluar su efecto sobre la variable respuesta.

### **9.2. Fases del estudio**

Se describirán a continuación las cuatro fases del estudio.

• Fase 1: revisión bibliográfica y planeación del experimento.

Se revisará la bibliografía recopilada y consultará con el asesor de acorde a su experiencia para tomar en cuenta y definir detalles para seleccionar las variables de control, y definir los niveles de los componentes de la mezcla. También se definirá los detalles técnicos como calibración de equipos, instrumentos y herramientas que serán utilizados para medir las variables.

• Fase 2: ejecución de experimento

Con base en los resultados obtenidos de las fases anteriores se establecerán el número de repeticiones, los niveles de las variables independientes y se realizará el ensayo tomando en cuenta todos los factores considerados, así mismo con la metodología, equipo, herramientas, tamaño de muestra, varianza, previamente estipulados.

• Fase 3: recopilación y análisis de resultados

Los datos obtenidos se recopilaron y se analizarán por medio de estadística descriptiva (media, y varianza), luego se evaluarán los supuestos de normalidad para poder realizar el análisis de varianza, posteriormente aplicar pruebas paramétricas o no paramétricas para poder determinar la diferencia entre la media de los tratamientos con la prueba post-hoc pertinente. Después se realizará un análisis de regresión para determinar los valores de los criterios de información, factores de influencia. Por último, generar el modelo matemático con

las variables medidas que describa el comportamiento de forma más precisa y tenga los mejores valores de coeficiente de determinación ajustado, Cp de Mallows, índice de inflación de varianza.

• Fase 4: elaboración de informe

Los resultados y el análisis de la fase anterior se redactarán en un informe en donde se explicará en base a los diferentes estadísticos estimados (coeficientes de regresión, correlación, criterios de información, media, varianza, entre otros). Las posibles razones de los resultados obtenidos, así mismo del análisis realizado, las conclusiones y recomendaciones que dieron como resultado del proceso con base en los objetivos del estudio.

# **10. TÉCNICAS DE ANÁLISIS DE LA INFORMACIÓN**

El software que se utilizará para estimar los estadísticos y elaborar las gráficas para las técnicas de análisis de información que a continuación se describe será Minitab e Infostat la versión de estudiante.

• Prueba de normalidad

Se utilizará el gráfico de probabilidad normal de los residuos (QQ Plot) y la prueba Kolmogórov-Smirnov para inferir si los residuos de los diferentes modelos estocásticos generados cumplen con el supuesto de normalidad para el análisis de varianza y utilizar métodos paramétricos para su análisis (análisis de varianza y diferencia mínima significativa de Fischer).

• Prueba para igualdad de varianza

Se usará el gráfico de residuos contra valores ajustados y la prueba de Levene Modificada para inferir si los residuos de los diferentes modelos estocásticos generados cumplen con el supuesto de varianza constante (homocedasticidad) para el análisis de varianza.

• Prueba de independencia

Se utilizará la prueba de Andersen para evaluar la independencia de los residuos de los diferentes modelos estocásticos generados e inferir si cumple con los supuestos del análisis de varianza.

### • Análisis de varianza

Se empleará el análisis de varianza de dos vías en caso de que los datos tengan una distribución normal, de lo contrario se aplicará la prueba de Kruskal Wallis, con el objetivo de evaluar si la humedad redujo el error en los datos de la resistencia cortante e inferir si el plástico produce un cambio en la media del mismo.

### • Prueba Post-Hoc

Se aplicará la prueba de diferencia mínima significativa de Fischer o Nemenyi para inferir que los tratamientos que son distintos en el caso de que los datos tengan una distribución normal.

• Análisis de correlación y regresión

Se empleará el modelo de bloques aleatorizados como punto de partida para el modelo estocástico que describa el comportamiento de fenómeno, y para la comparación del mismo con otros modelos se utilizará los criterios de información de Akaike, Bayesiano y Hannan – Quinn. Además, se utilizará el coeficiente de correlación de Pearson para cuantificar el grado de asociación de las variables y para los estimadores de la pendiente e intercepto se aplicará el método de mínimos cuadrados.

Para mejorar dicho modelo se realizarán transformación en las variables independientes o dependientes medidas durante el experimento y para evaluar el mejor modelo se utilizará el Cp de Mallows, el factor de inflación de la varianza y el coeficiente de determinación ajustado.

# **11. CRONOGRAMA**

El presente trabajo de investigación se realizará en un tiempo estimado de quince semanas desarrollando las cuatro fases del estudio contempladas.

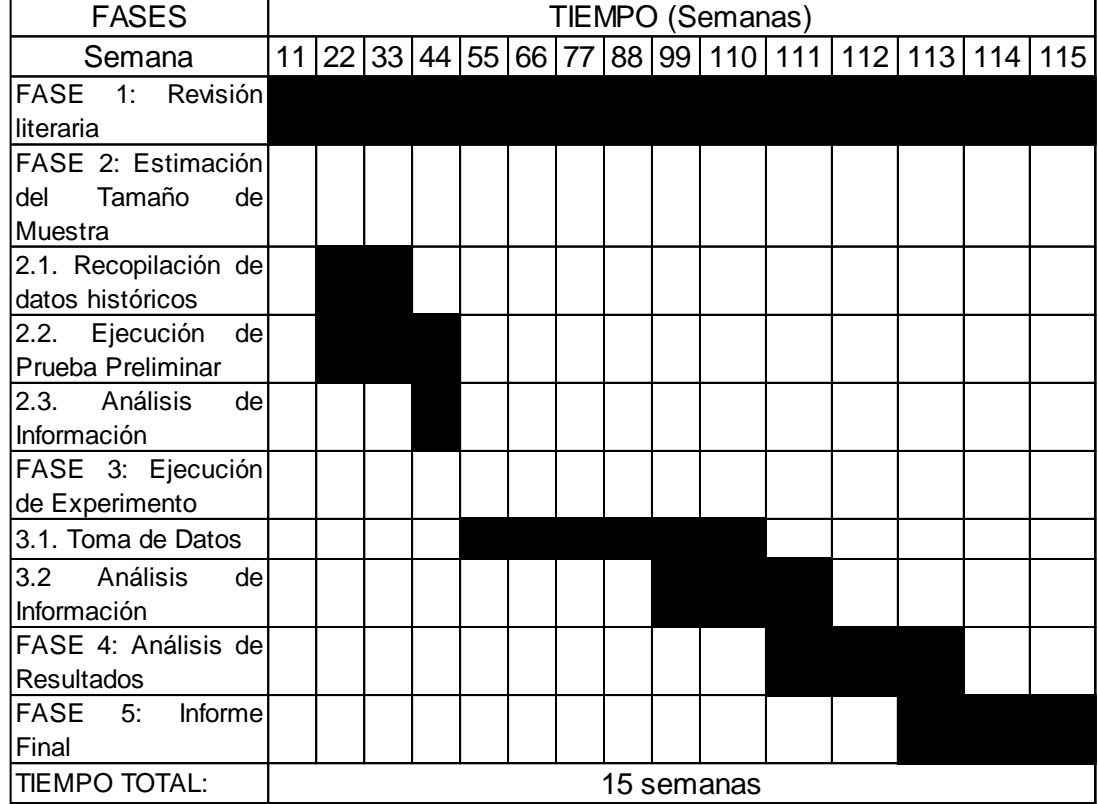

### Tabla II. **Cronograma del estudio**

Fuente: elaboración propia

### **12. FACTIBILIDAD DEL ESTUDIO**

Los recursos necesarios para la realización del trabajo, por la naturaleza de los datos requeridos son necesarios realizar ensayos de mecánica de suelos. No obstante, aunque existe una gran cantidad de laboratorios donde realizarlos, su costo es elevado y al requerir varios dependiendo del tamaño la principal limitante será el recurso financiero.

Por todos los demás recursos tanto el humano, acceso a información y permiso, y equipo e infraestructura, serán los que proporcione el laboratorio. Por último, la parte tecnológica del ordenador personal necesario está disponible, para cuando sea necesario.

• Recurso humano

Se requiere una persona para tomar la muestra de suelo que será utilizada para el experimento, el cual será el investigador.

• Recursos financieros

Los recursos financieros necesarios para el siguiente trabajo se tendrán en cuenta se muestra a continuación:

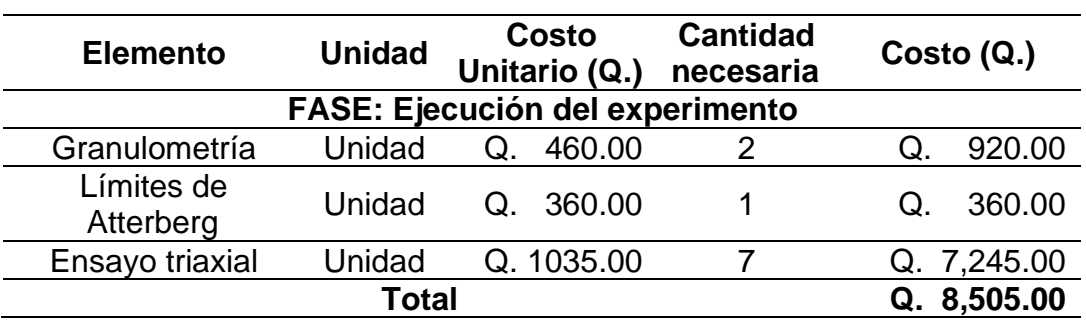

### Tabla III. **Presupuesto necesario para el estudio**

Fuente: elaboración propia.

### Recursos tecnológicos

Se solicitará el apoyo a un laboratorio de suelos privado o a la de la facultad de ingeniería para que cubra con los costos de los ensayos.

### • Acceso a información y permisos

Se solicitará al laboratorio en donde se realicen los ensayos un registro histórico para calcular la varianza y determinar el tamaño de muestra óptimo para realizar el experimento, en el caso de no realizarse la prueba preliminar.

• Equipo e infraestructura

Se requiere de un equipo que posee un laboratorio de mecánica de suelos, máquina de compresión triaxial, batería de tamices, copa de Casagrande. El uso de ellos está contemplado dentro del recurso financiero.

### **13. REFERENCIAS**

- 1. Balzarini, M., Di Rienzo, J., Tablada, M., Gonzalez, L., Bruno, C., Córdoba, M., Walter, R. y Casanoves, F. (2015). *Estadística y biometría: ilustraciones del uso de InfoStat en problemas de agronomía*. Argentina: Editorial Brujas. Recuperado de http://www.agro.unc.edu.ar/~mcia/archivos/Estadistica%20y%20Bi ometria.pdf
- 2. Botero, E., Muñoz, L., Ossa, A., y Romo, M. (enero, 2014). Comportamiento mecánico del Polietileno Tereftalato (PET) y sus aplicaciones geotécnicas. *Revista Facultad de Ingeniería Universidad de Antioquia*, (70), 207-219. Recuperado de https://www.redalyc.org/pdf/430/43030033019.pdf
- 3. Bustamante, M., y Valbuena, S. (febrero, 2015). Modelo experimental con bloques aleatorios simples y análisis multivariado para el mejoramiento de procesos en la agroindustria. *Revista Escuela de Administración de Negocios,* (78), 20-39. Recuperado de http://www.scielo.org.co/pdf/ean/n78/n78a03.pdf
- 4. Caballero, F. (2011). *Selección de modelos mediante criterios de información en análisis factorial. Aspectos teóricos y computacionales* (Tesis de doctorado). Universidad de Granada, España. Recuperado de https://digibug.ugr.es/bitstream/handle/10481/19428/19964808.pdf ?sequence=1&isAllowed=y
- 5. Camacho-Tauta, J., Molina, F. y Reyes, O. (septiembre, 2014). Preparación de especímenes de arena para ensayos triaxiales mediante un método. *Revista Científica General José María Córdova*, *12*(14), 185-196. Recuperado de http://www.scielo.org.co/pdf/recig/v12n14/v12n14a11.pdf
- 6. Cardona, E. (2003). *Respuesta del sistema financiero ante la entrada del banco Santander a Colombia: Pelear o Desaparece* (Tesis de maestría). Universidad de los Andes, Colombia.
- 7. Corral, J. (octubre, 2008). El suelo-cemento como material de construcción. *Ciencia y Sociedad, XXXIII*(4), 520-571. Recuperado de https://www.redalyc.org/pdf/870/87012672003.pdf
- 8. Crespo, C. (2004). *Mecánica de suelos y cimentaciones*. México: Limusa.
- 9. Das, B. (2008). *Fundamentos de ingeniería geotécnica.* México: CENGAGE Learning.
- 10. Durán Garcia, H. M. (mayo, 2002). Efecto de la humedad en la resistencia mecánica de un suelo franco. *Terra Latinoamericana*, *20*(3), 227- 234. Recuperado de https://www.redalyc.org/pdf/573/57320301.pdf
- 11. Gómez, M., Romero, R., Rodríguez, M., y Alvarado, A. (enero, 2018). Mejora en la flexión del concreto hidráulico utilizando el diseño de experimentos con mezclas. *Cultura Científica y Tecnológica*, (63), 212-226. Recuperado de http://erevistas.uacj.mx/ojs/index.php/culcyt/article/view/2205
- 12. Gutiérrez, H. y De la Vara, R. (2012). *Análisis y diseño de experimentos*. México: McGraw Hill.
- 13. Gutiérrez, M. (2003). *Desarrollo programático de la asignatura diseño de experimentos* (Tesis de maestría). Universidad de El Salvador, El Salvador.
- 14. Hines, W., y Montgomery, D. (1996). *Probabilidad y estadística para ingeniería y administración*. México: Editorial Continental.
- 15. Jaramillo, A., y Restrepo, J. (agosto, 2010). Diseño experimental aplicado al análisis de datos obtenidos en un laboratorio de metrología. *Scientia et Technica*, *XVI*(45), 103-107. Recuperado de https://www.redalyc.org/pdf/849/84917249018.pdf
- 16. Johnson, R. (2012). *Probabilidad y estadística para ingenieros*. México: Pearson Educación.
- 17. Juárez, E. y Rico, A. (2005). *Mecánica de suelos /: fundamentos de la Mecánica de suelos*. México: Limusa.
- 18. Junco, J. M., y Tejeda, E. (noviembre, 2013). Consideraciones acerca de la actividad de las arcillas en la estabilización de suelos con sales. *Revista de Arquitectura e Ingeniería*, *7*(3), 1-12. Recuperado de https://www.redalyc.org/pdf/1939/193930080004.pdf
- 19. Kuehl, R. (2000). *Diseño de experimentos, principios estadísticos de diseño y análisis de investigación*. México: Thompson Learning.
- 20. Montgomery, D. (2004). *Diseño y análisis de experimentos*. México: Editorial Limusa.
- 21. Navidi, W. (2006). *Estadística para ingenieros*. México: Mc Graw Hill.
- 22. Pérez, C. (diciembre, 2009). Estructura geológica del valle de la ciudad de Guatemala interpretada mediante un modelo de cuenca por distensión. *Revista Geológica de América Central,* (41), 71-78. Recuperado de la contrada de la contrada de la contrada de la contrada de la contrada de la contrada de la contrada de la contrada de la contrada de la contrada de la contrada de la contrada de la contrada de la contrada d https://revistas.ucr.ac.cr/index.php/geologica/article/view/4179
- 23. Posada, B. (agosto, 2012). La degradación de los plásticos. *Revista Universidad EAFIT*, *30*(94), 67-86. Recuperado de https://publicaciones.eafit.edu.co/index.php/revista-universidadeafit/article/view/1408/1280
- 24. Salazar, J., y Baena, A. (septiembre, 2009). Análisis y diseño de experimentos aplicados a estudios de simulación. *DYNA*, *76*(159), 249-257. Recuperado de http://www.scielo.org.co/scielo.php?script=sci\_arttext&pid=S0012- 73532009000300025
- 25. Sandoval, A. (2020). *Comprobación de supuestos para validar un modelo de regresión lineal entre la relación de cambio climático y dióxido de carbono en la atmósfera* (Tesis de maestría). Universidad San Carlos de Guatemala, Guatemala.
- 26. Shackelford, J. (2005) *Introducción a la ciencia de materiales para ingenieros*. España: Pearson Educación.
- 27. Smith, W. y Hashemi, J. (2006). *Fundamentos de la ciencia e ingeniería de los materiales*. Mexico: McGraw Hill.
- 28. Walpole, R., Myers, R., Myers, S., y Ye, K. (2012). *Probabilidad y estadística para ingeniería y ciencias*. México: Pearson Educación.